### Topic 20: Huffman Coding

*The author should gaze at Noah, and ... learn, as they did in the Ark, to crowd a great deal of matter into a very small compass.*

Sydney Smith, Edinburgh Review

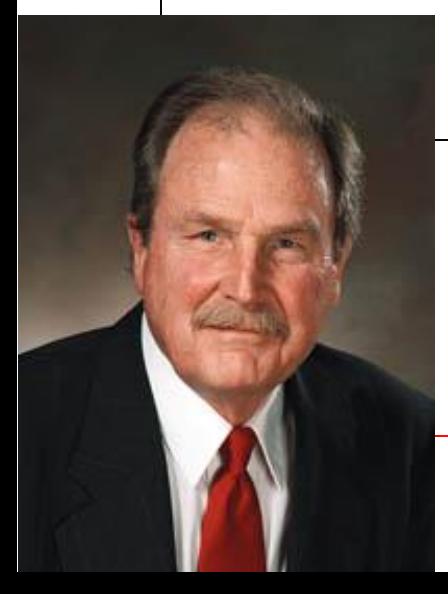

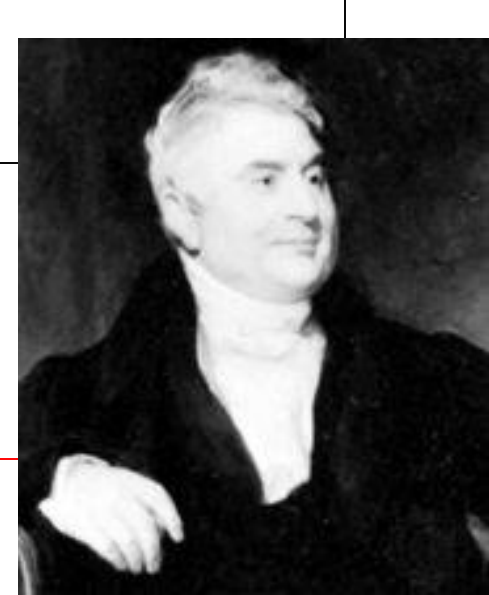

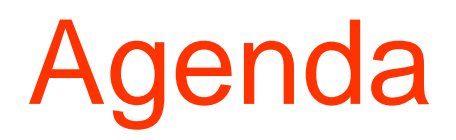

### • **Encoding**

- Compression
- Huffman Coding

# Encoding

- UTCS
- 85 84 67 83
- 01010101 01010100 01000011 01010011
- What is stored in a jpg file? A text file? A Java file? A png file? A pdf file? An mp3 file? An mp4 file? An excel spreadsheet file? A zip file?
- open a bitmap in a text editor

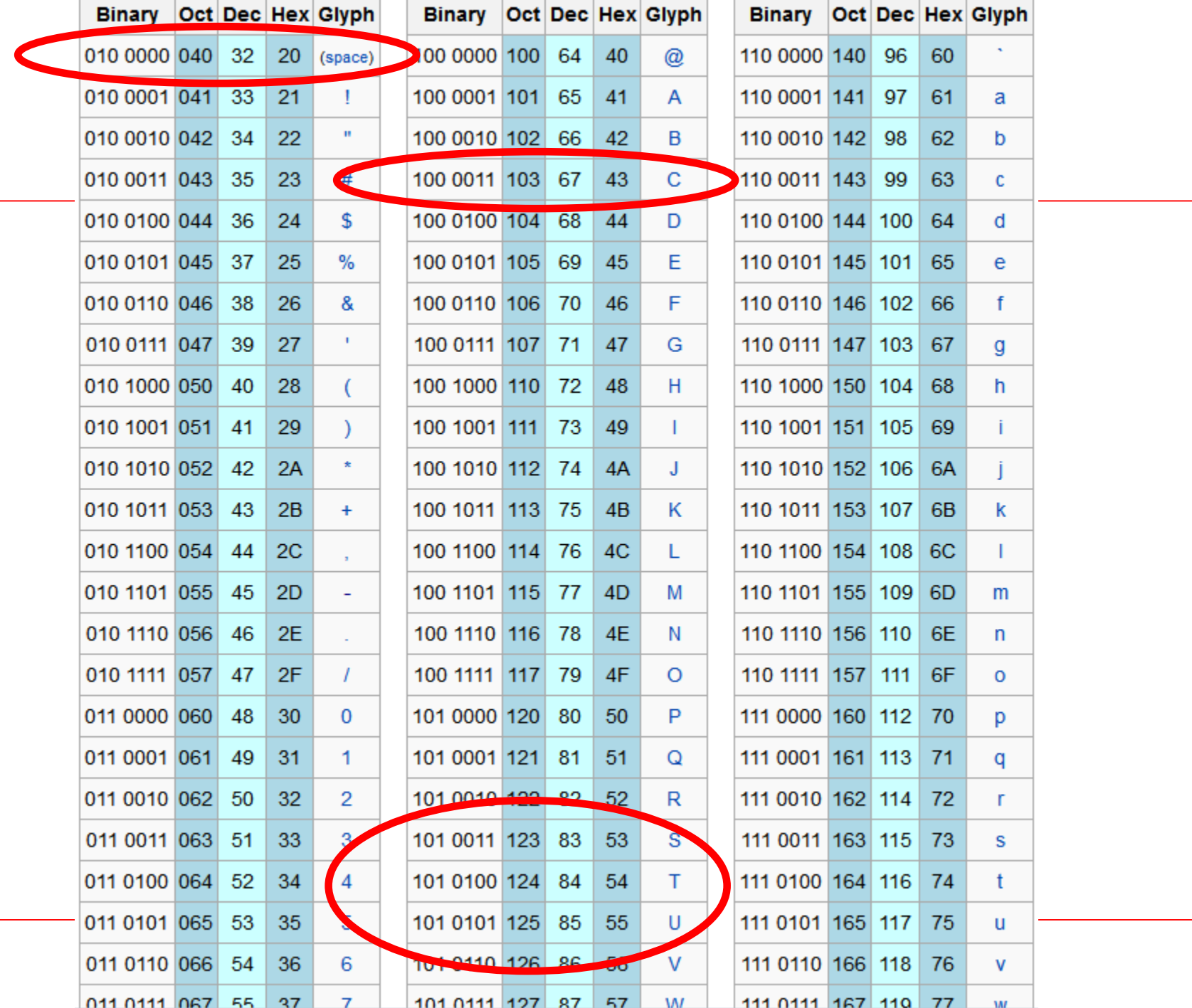

4

### Text File

Project Gutenberg's The Adventures of Sherlock

This eBook is for the use of anyone anywhere at almost no restrictions whatsoever. You may cop re-use it under the terms of the Project Gutenb with this eBook or online at www.gutenberg.net

Title: The Adventures of Sherlock Holmes

Author: Arthur Conan Doyle

Posting Date: April  $18$ , 2011 [EBook #1661] First Posted: November 29, 2002

## Text File???

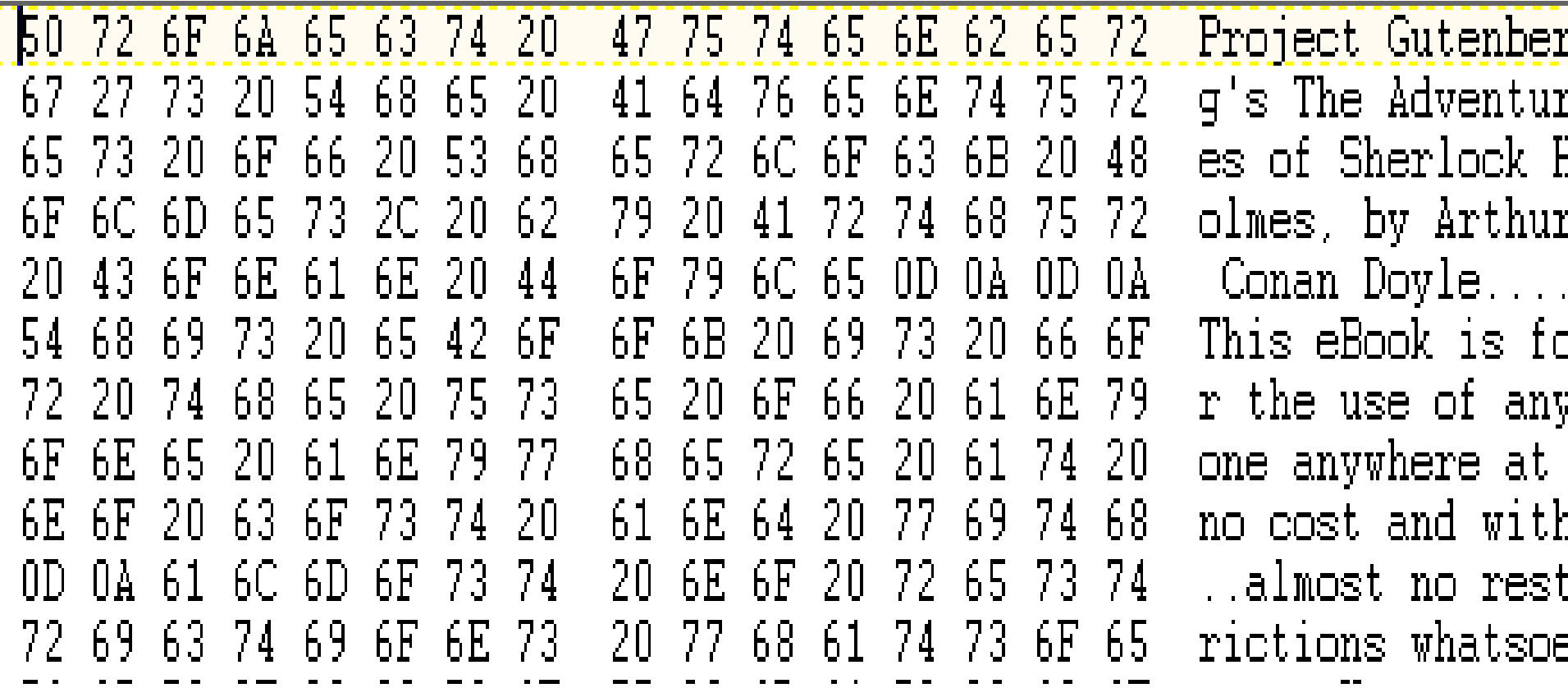

## Bitmap and JPEG File

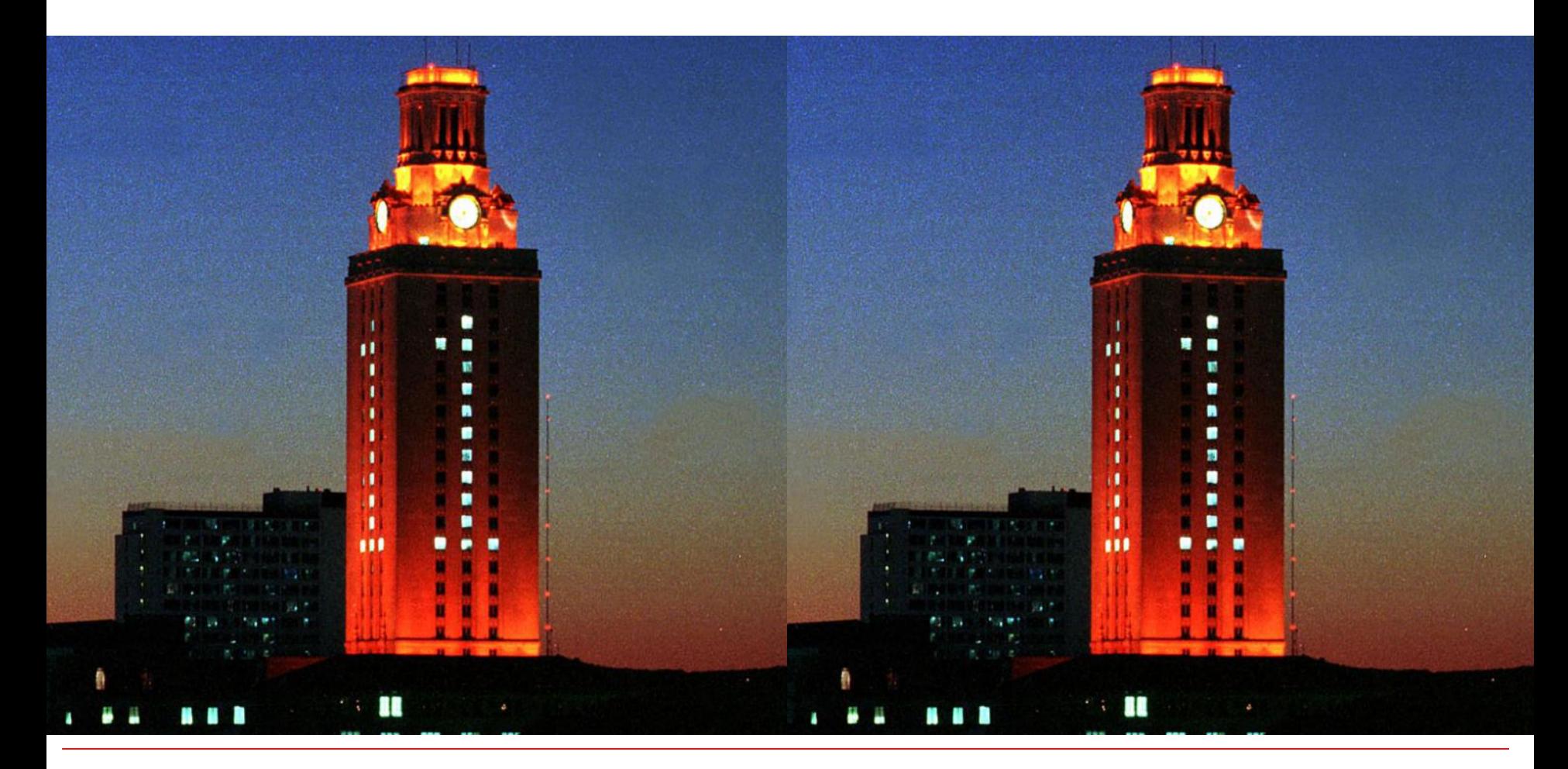

# Bitmap File????

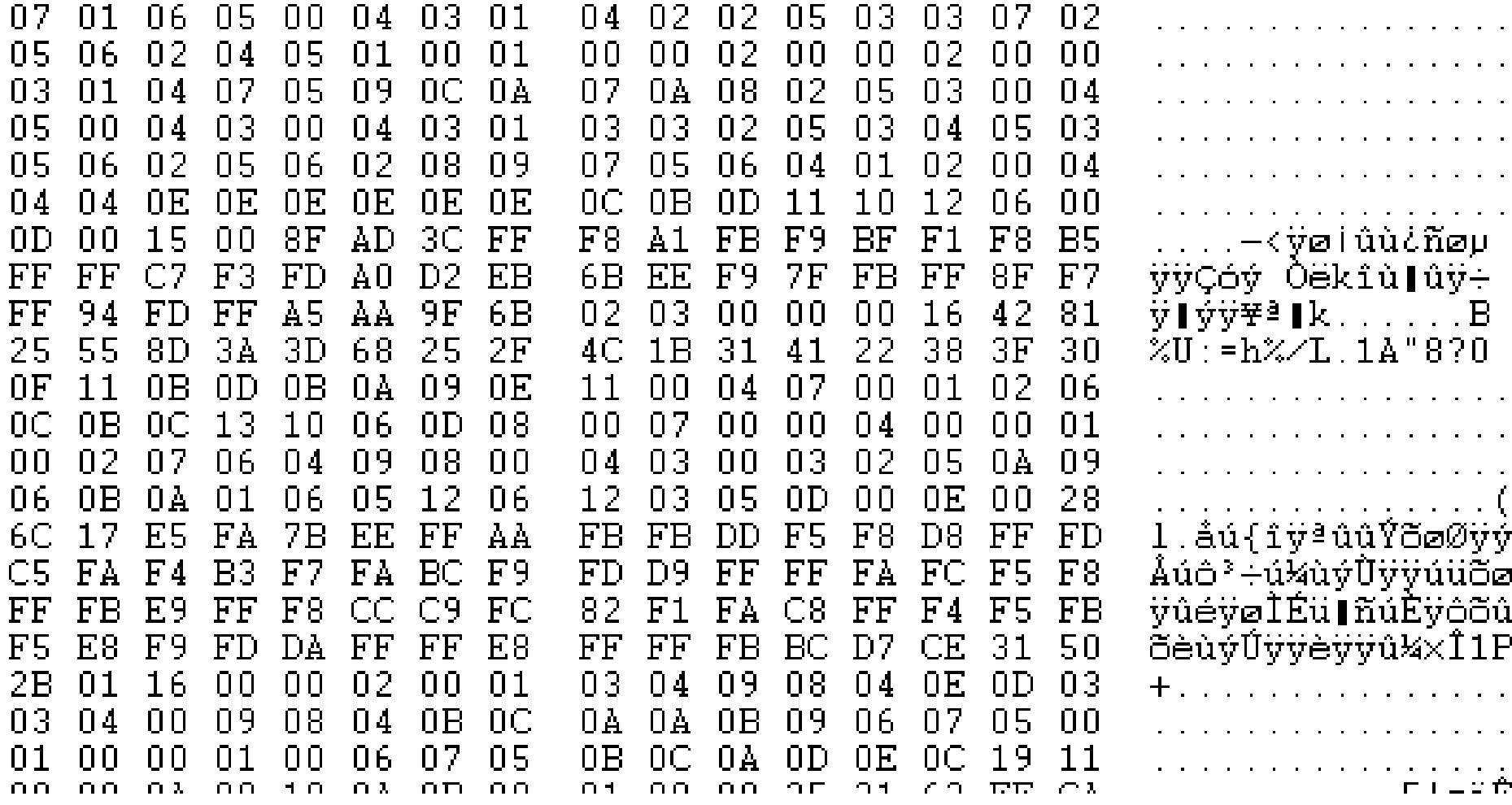

### JPEG File

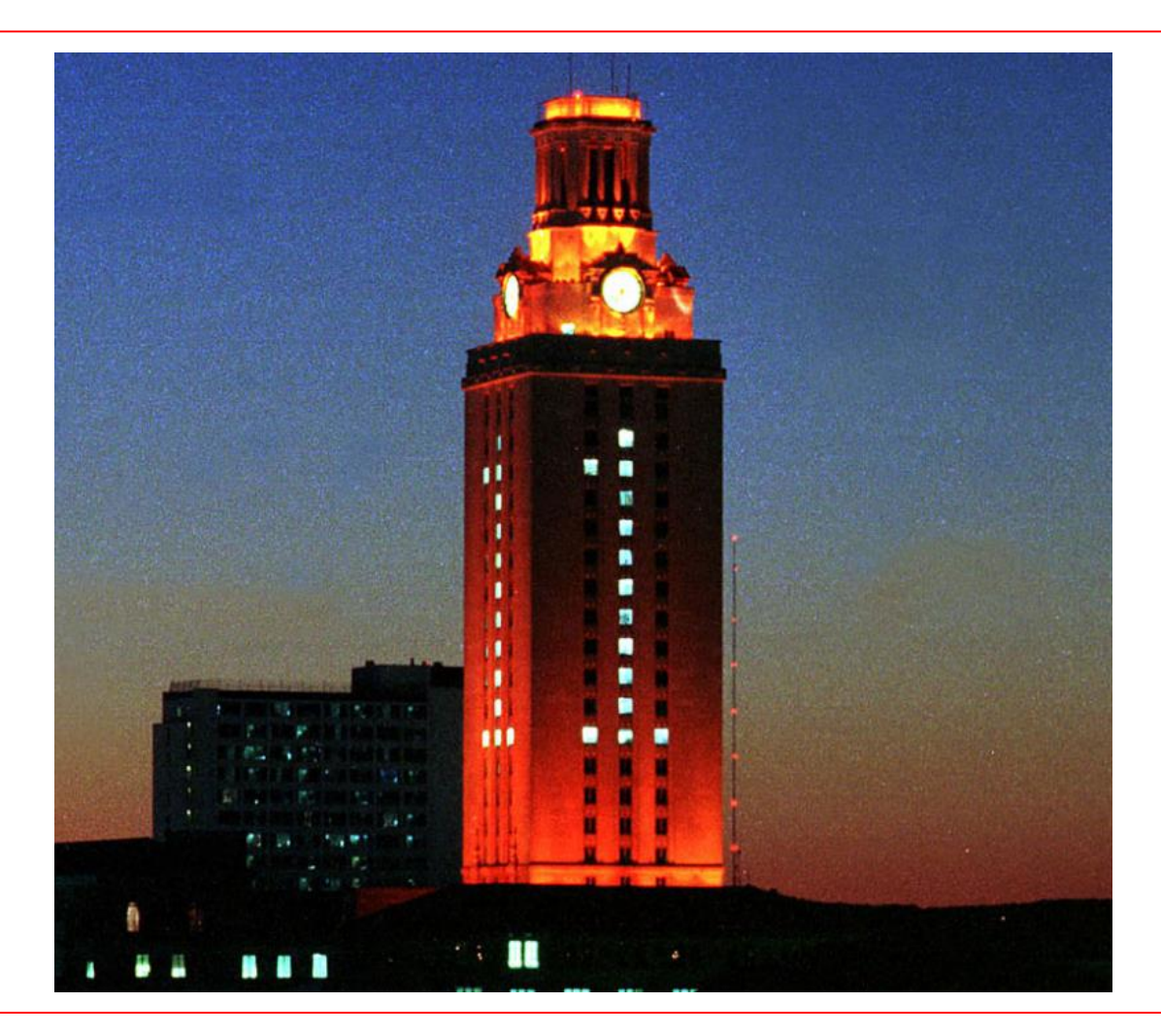

# JPEG VS BITMAP

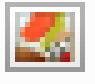

Tower-number1-1024x768.bmp 2,305 KB Bitmap image 國 Tower-number1-1024x768.jpg JPEG Image 283 KB

### • JPEG File

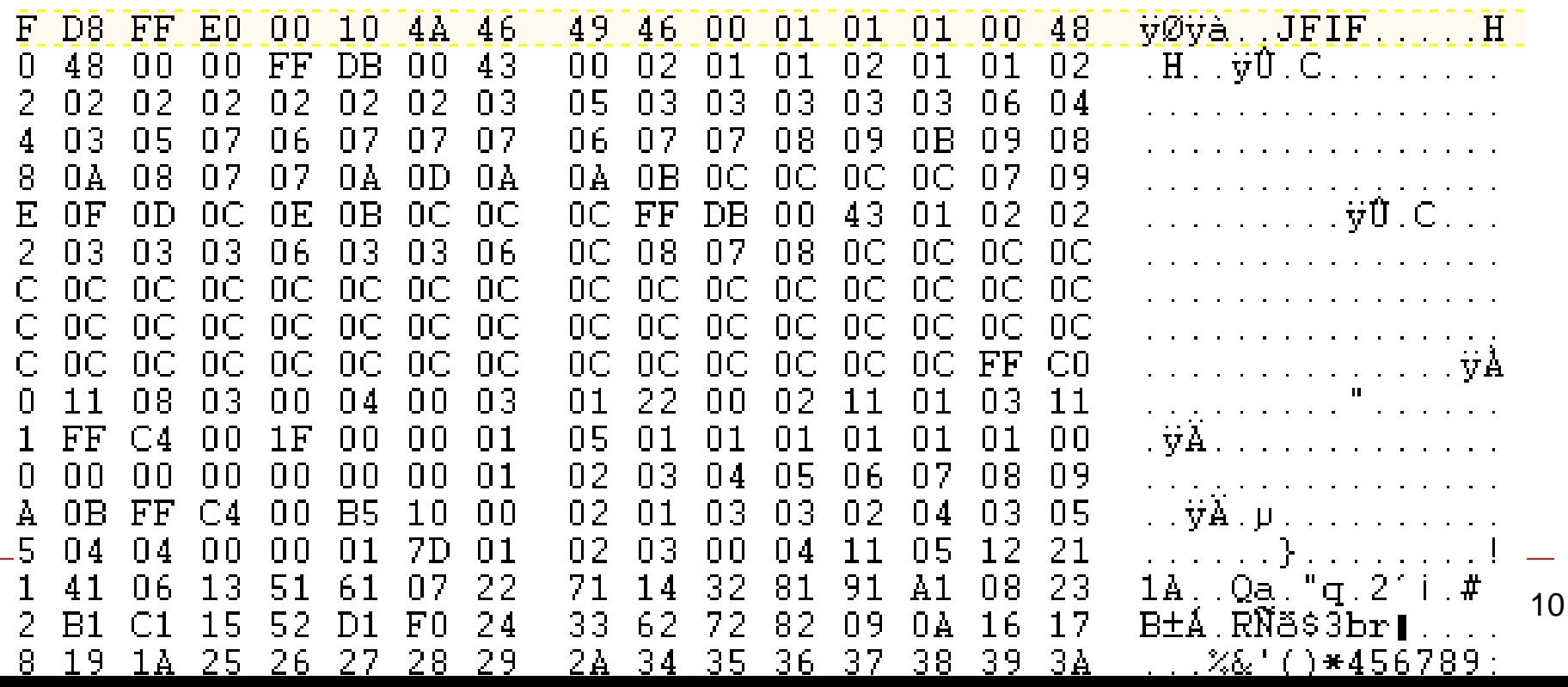

# **Encoding Schemes**

- $\bullet$  "It's all 1s and 0s"
- What do the 1s and 0s mean?
- $\bullet$  50 121 109
- $\bullet$  ASCII -> 2ym
- Red Green Blue-> dark teal?

# Why So Many Encoding / Decoding Schemes?

• [Image file formats](https://en.wikipedia.org/wiki/Image_file_formats): bmp, png, jpg, gif, tiff,

SVG, CGM, PGM HOW STANDARDS PROLIFERATE:<br>(SEE: A/C CHARGERS, CHARACTER ENCOUNGS, IN STANT MESSAGING, ETC)

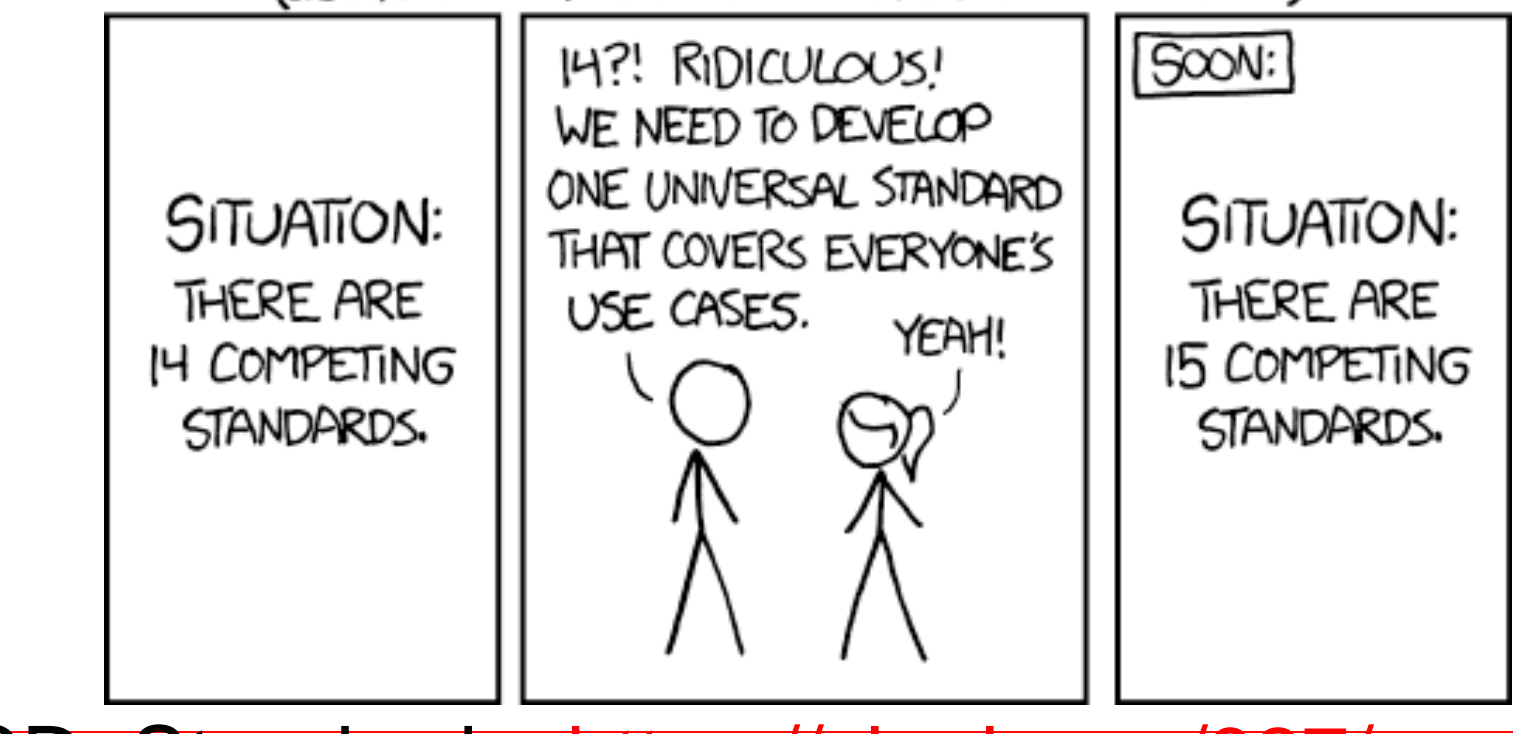

• XKCD, Standards:<https://xkcd.com/927/>

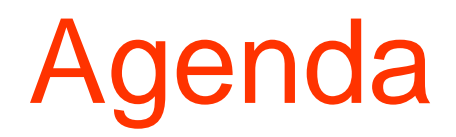

- Encoding
- **Compression**
- Huffman Coding

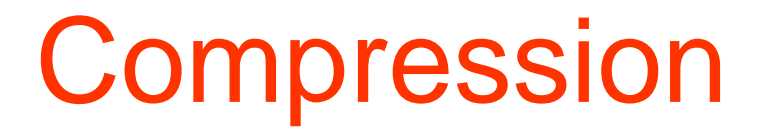

- Compression: Storing the same information but in a form that takes less memory
- lossless and lossy compression
- Recall:

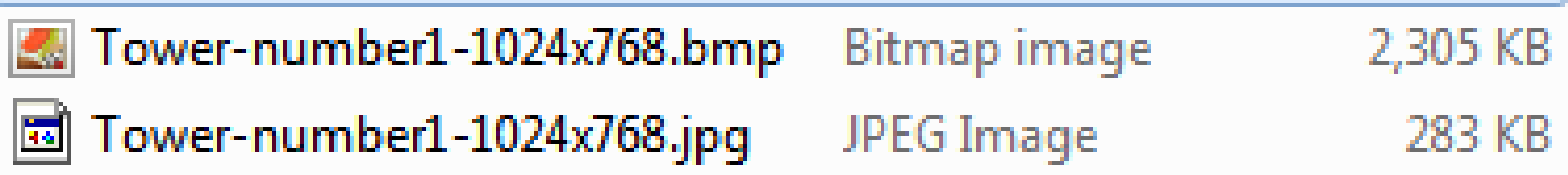

### Lossy Artifacts

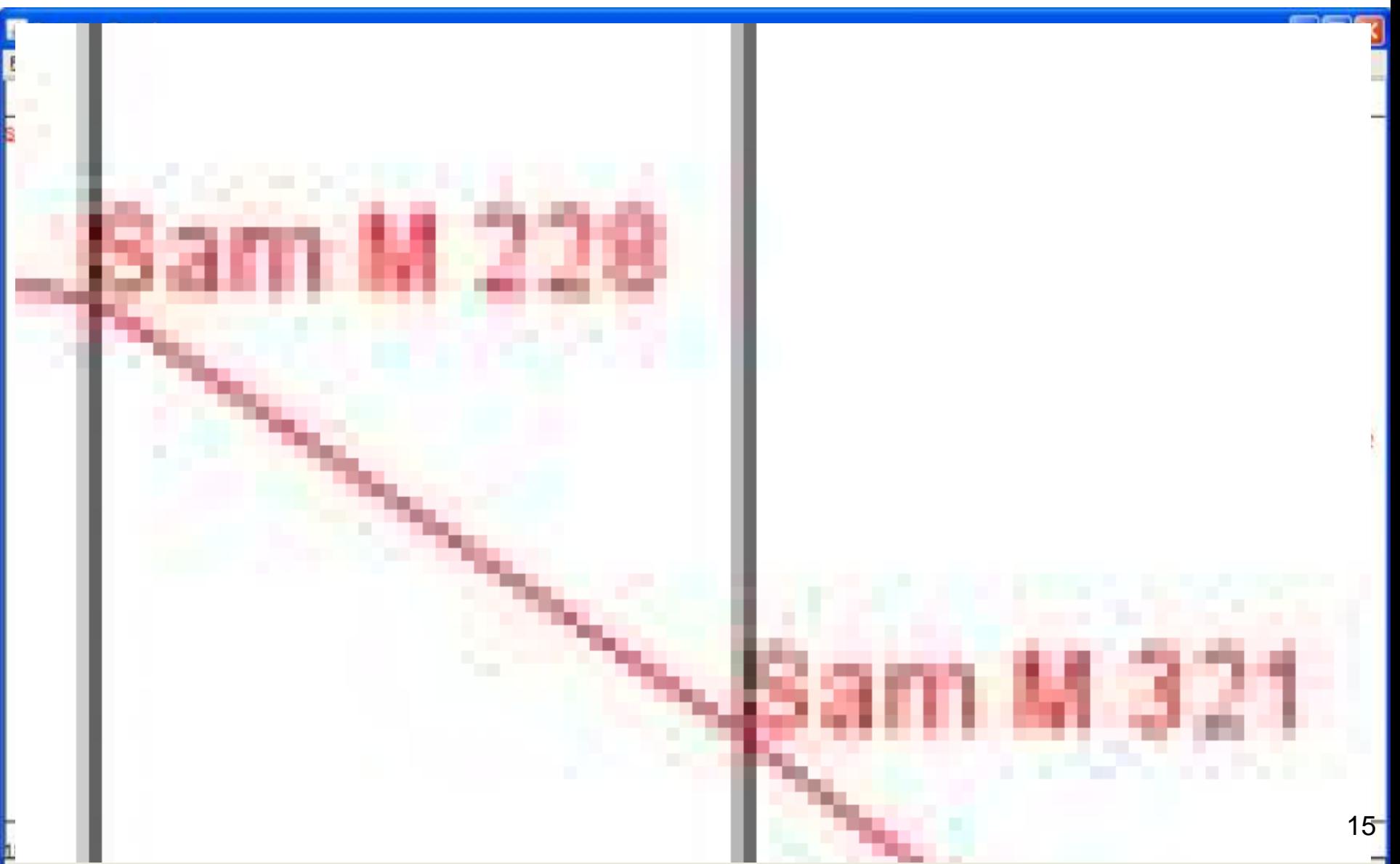

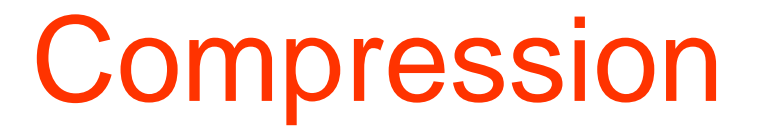

• 00000000000000000000000000000000 111111111111111111111111111111

• 0 00100000 1 00011110

# Why Bother?

#### • Is compression really necessary?

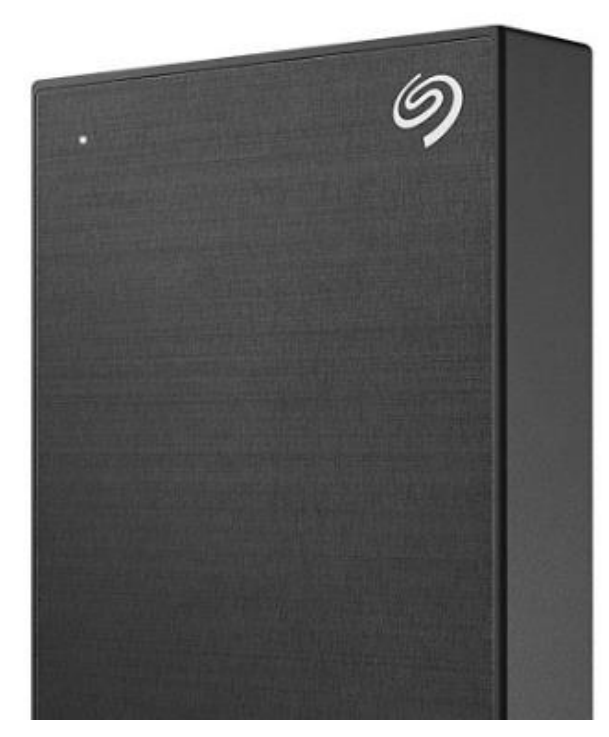

Seagate Backup Plus 5TB External Hard Drive Portable HDD - Black USB 3.0 for PC Laptop and Mac, 1 year MylioCreate, 2 Months Adobe CC Photography (STHP5000400)

by Seagate ★★★★☆ > 287 ratings | 148 answered questions

List Price: \$129.99 Price: \$109.99 √prime FREE One-Day & FREE Returns You Save: \$20,00 (15%)

Get \$70 off instantly: Pay \$39.99 \$109.99 upon approval for the Amazon Prime Rewards Visa Card, No annual fee.

Free Amazon tech support included v

Capacity: 5TB 1TB 2TB 4TB 5TB Color: Black

# **5 Terabytes. ~5,000,000,000,0000 bytes** <sup>17</sup>

## Clicker 1

- With computer storage so cheap, is compression really necessary?
- A. No
- B. Yes
- C. It Depends

# Little Pipes and Big Pumps

#### **Home Internet Access**

- 400 Mbps roughly \$115 per month
- 12 months \* 3 years \*  $$115 =$
- 400,000,000 *bits* /second  $= 5 * 10^7$  bytes / sec

#### **CPU Capability**

- \$2,000 for a good laptop or desktop
- **Intel® Core™ i9-7900X**
- Assume it lasts 3 years.
- Memory bandwidth 40 GB / sec
	- $= 4.0 * 10^{10}$  bytes / sec

on the erder of  $6.4$   $10<sup>11</sup>$  instructions / second

# Mobile Devices?

#### **Cellular Network**

- Your mileage may vary ...
- Mega bits per second
- AT&T

17 mbps download, 7 mbps upload

- T-Mobile & Verizon 12 mbps download, 7 mbps upload
- 17,000,000 bits per second =  $2.125 \times 10^6$ bytes per second

<http://tinyurl.com/q6o7wan>

#### **iPhone CPU**

- Apple A6 System on a Chip
- Coy about IPS
- 2 cores
- Rough estimates: 1  $\times$  10<sup>10</sup> nstructions per second

# Little Pipes and Big Pumps

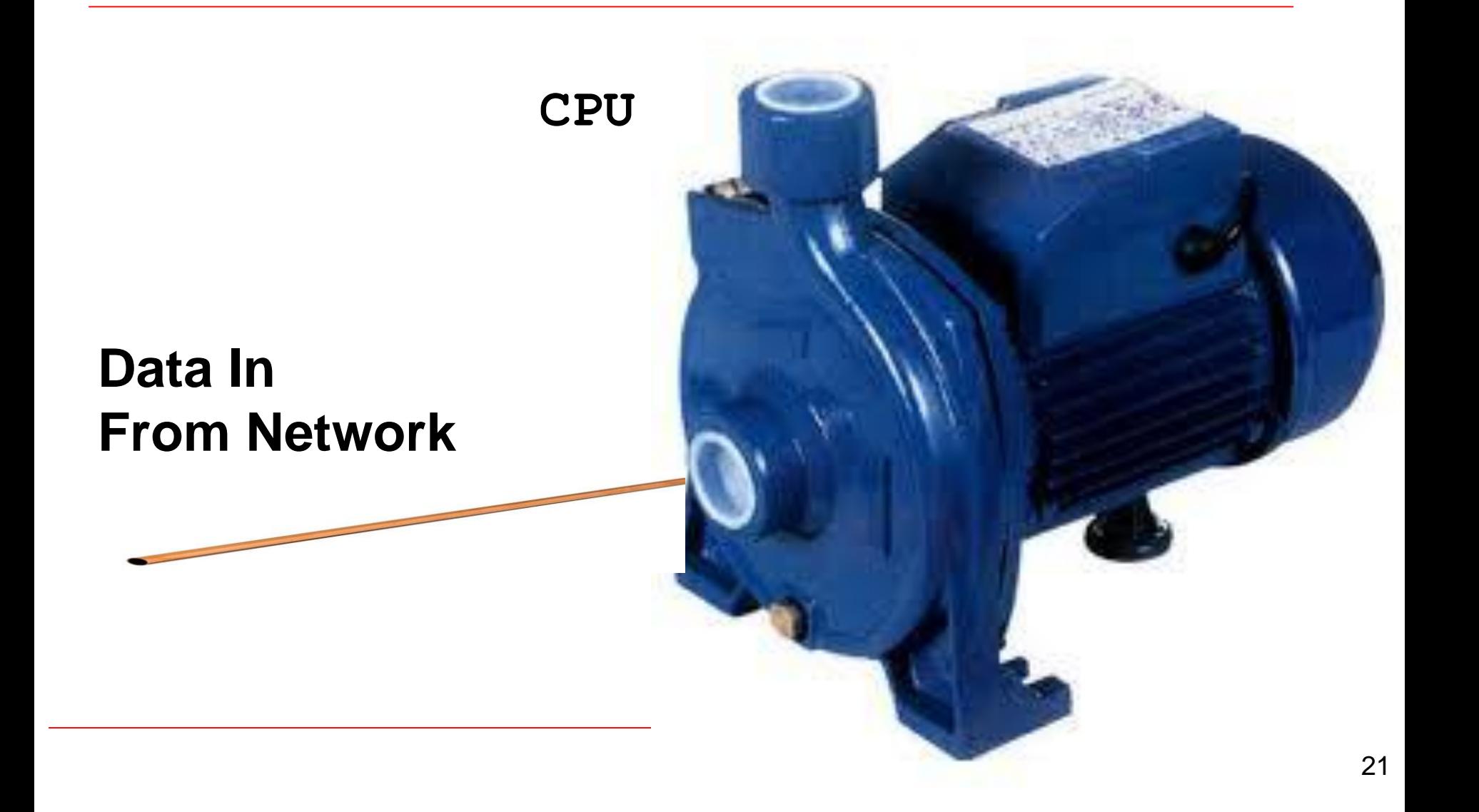

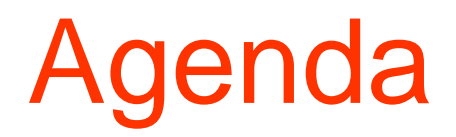

- Encoding
- Compression
- **Huffman Coding**

# Huffman Coding

- Proposed by Dr. David A. Huffman
	- Graduate class in 1951 at MIT with [Robert Fano](https://en.wikipedia.org/wiki/Robert_Fano)
	- term paper or final
	- term paper: prove min bits needed for binary coding of data
	- *A Method for the Construction of Minimum Redundancy Codes*
- Applicable to many forms of data transmission
	- Our example: text files
	- 23 – still used in fax machines, mp3 encoding, others

# The Basic Algorithm

- Huffman coding is a form of statistical coding
- Not all characters occur with the same frequency, in typical text files. (can be true when reading raw bytes as well)
- Yet in ASCII all characters are allocated the same amount of space
	- $-1$  char = 1 byte, be it **e** or **X**

–fixed width encoding

# The Basic Algorithm

- Any savings in tailoring codes to frequency of character?
- Code word lengths are no longer fixed like ASCII or Unicode
- Code word lengths vary and will be shorter for the more frequently used characters
- Examples use characters for clarity, but in reality just read raw bytes from file.

## The Basic Algorithm

- **1. Scan file to be compressed and determine frequency of all values.**
- **2. Sort or prioritize values based on frequency in file.**
- **3. Build Huffman code tree based on prioritized values.**
- **4. Perform a traversal of tree to determine new codes for values.**
- **5. Scan file again to create new file using the new Huffman codes**

Building a Tree Scan the original text

• Consider the following short text

Eerie eyes seen near lake.

• Determine frequency of all numbers (values or in this case characters) in the text

Building a Tree Scan the original text

Eerie eyes seen near lake.

• What characters are present?

**E e r i space y s n a r l k .**

**Building a Tree** Scan the original text

Eerie eyes seen near lake.

• What is the frequency of each character in the text?

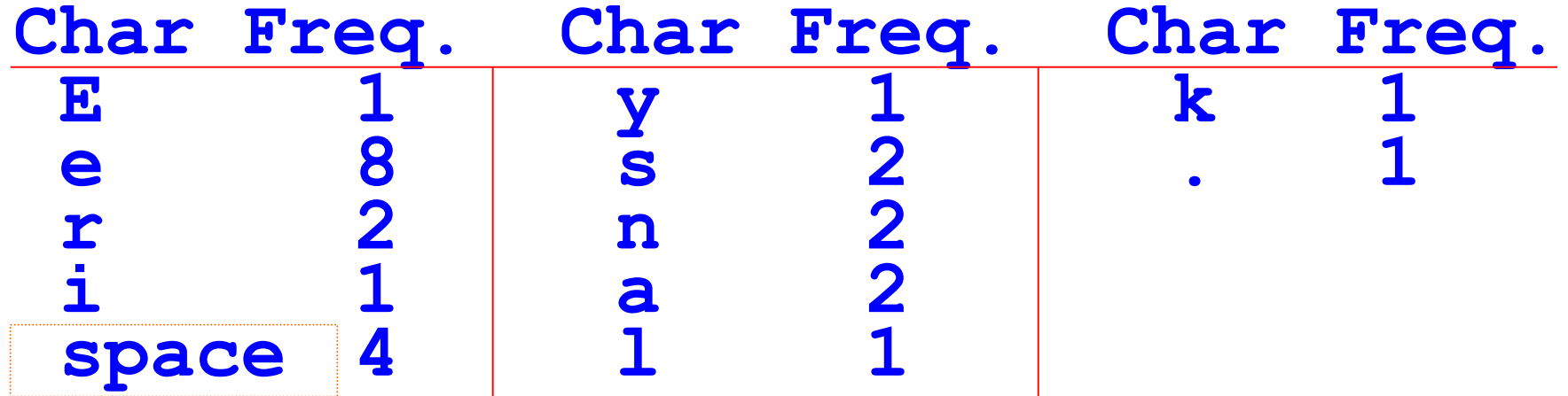

### Building a Tree Prioritize values from file

- Create binary tree nodes with a value and the frequency for each value
- Place nodes in a priority queue
	- The *lower* the frequency, the *higher* the priority in the queue

• The queue after enqueueing all nodes

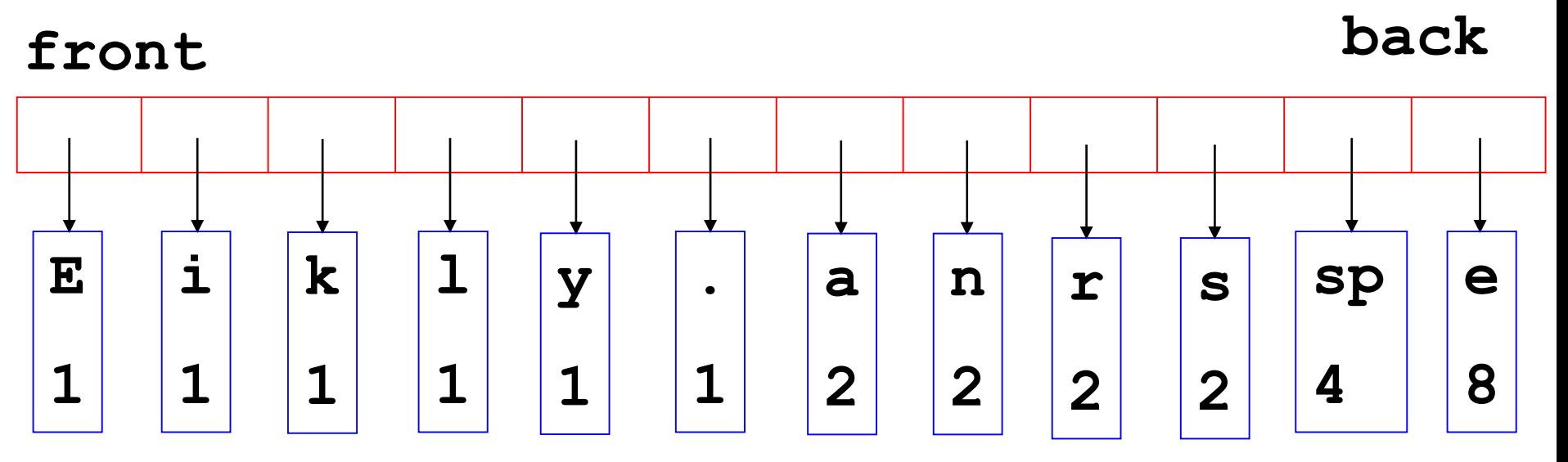

- Null Pointers are not shown
- $\bullet$  sp = space

- While priority queue contains two or more nodes
	- Create new node
	- Dequeue node and make it left child
	- Dequeue next node and make it right child
	- Frequency of new node equals sum of frequency of left and right children
		- New node does not contain value
	- Enqueue new node back into the priority queue

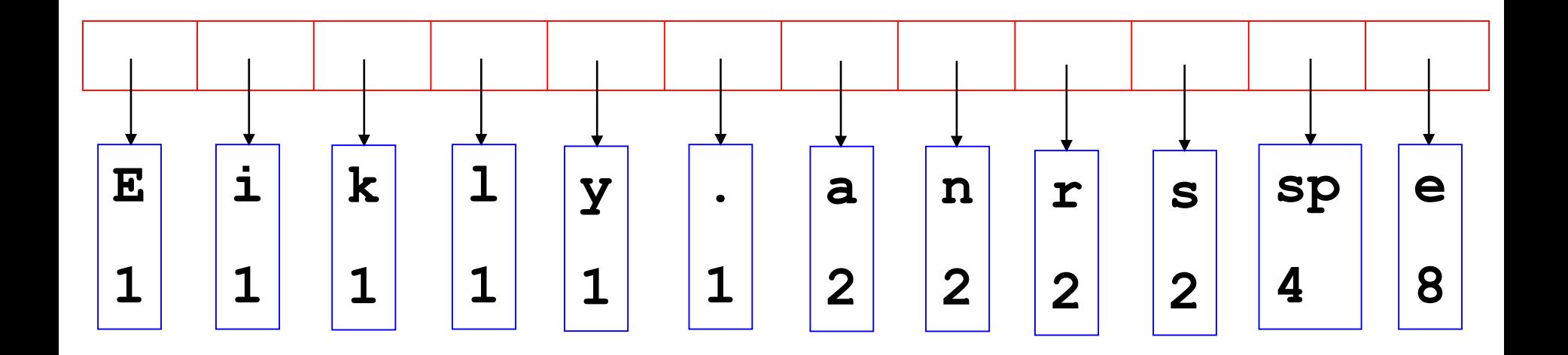

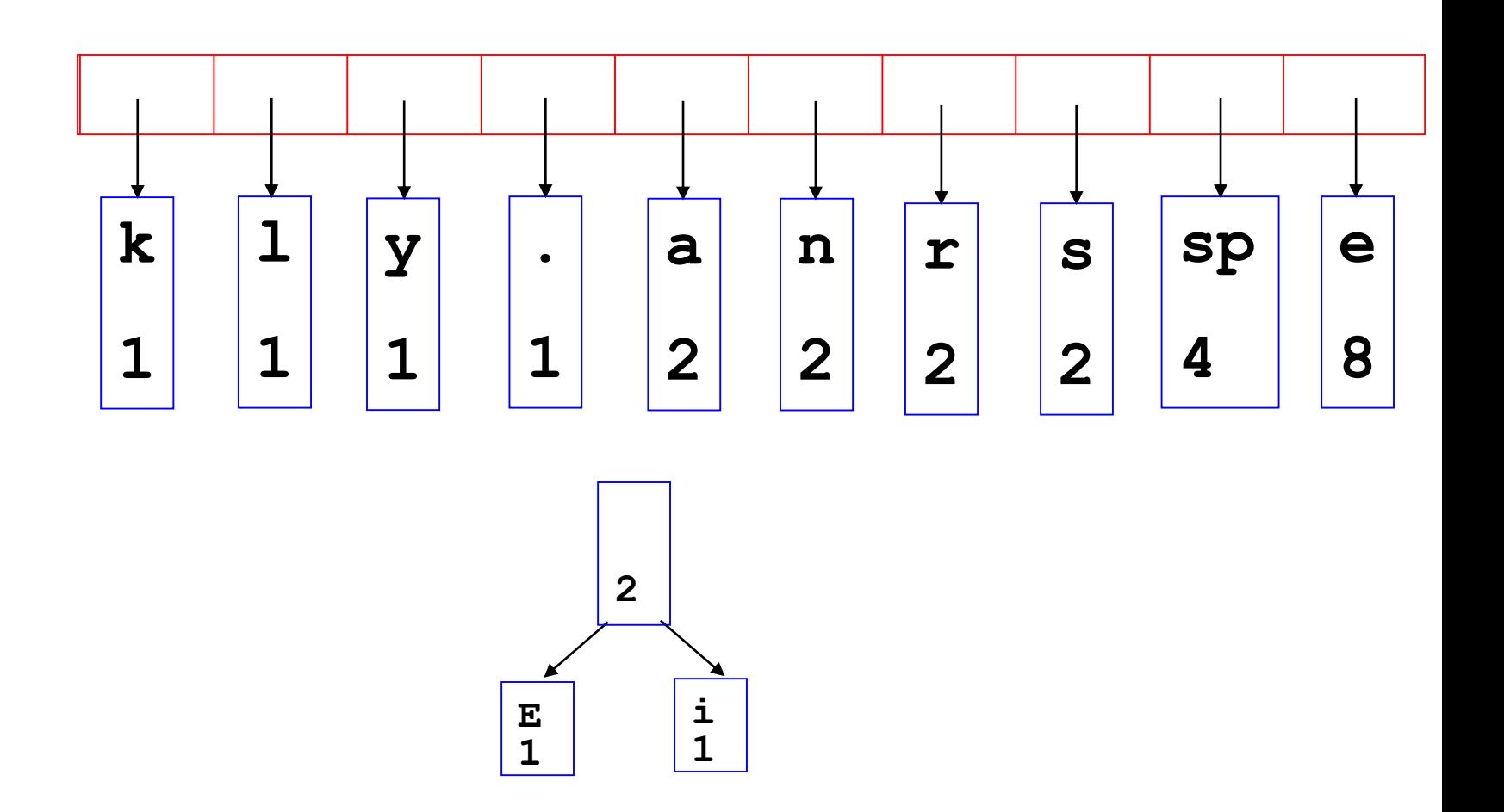

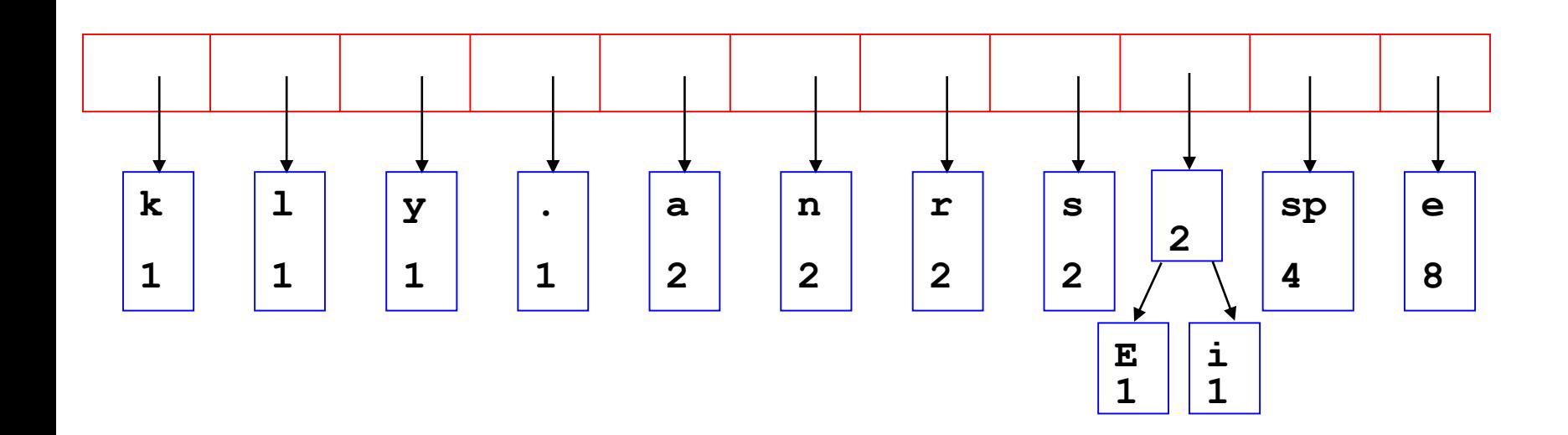

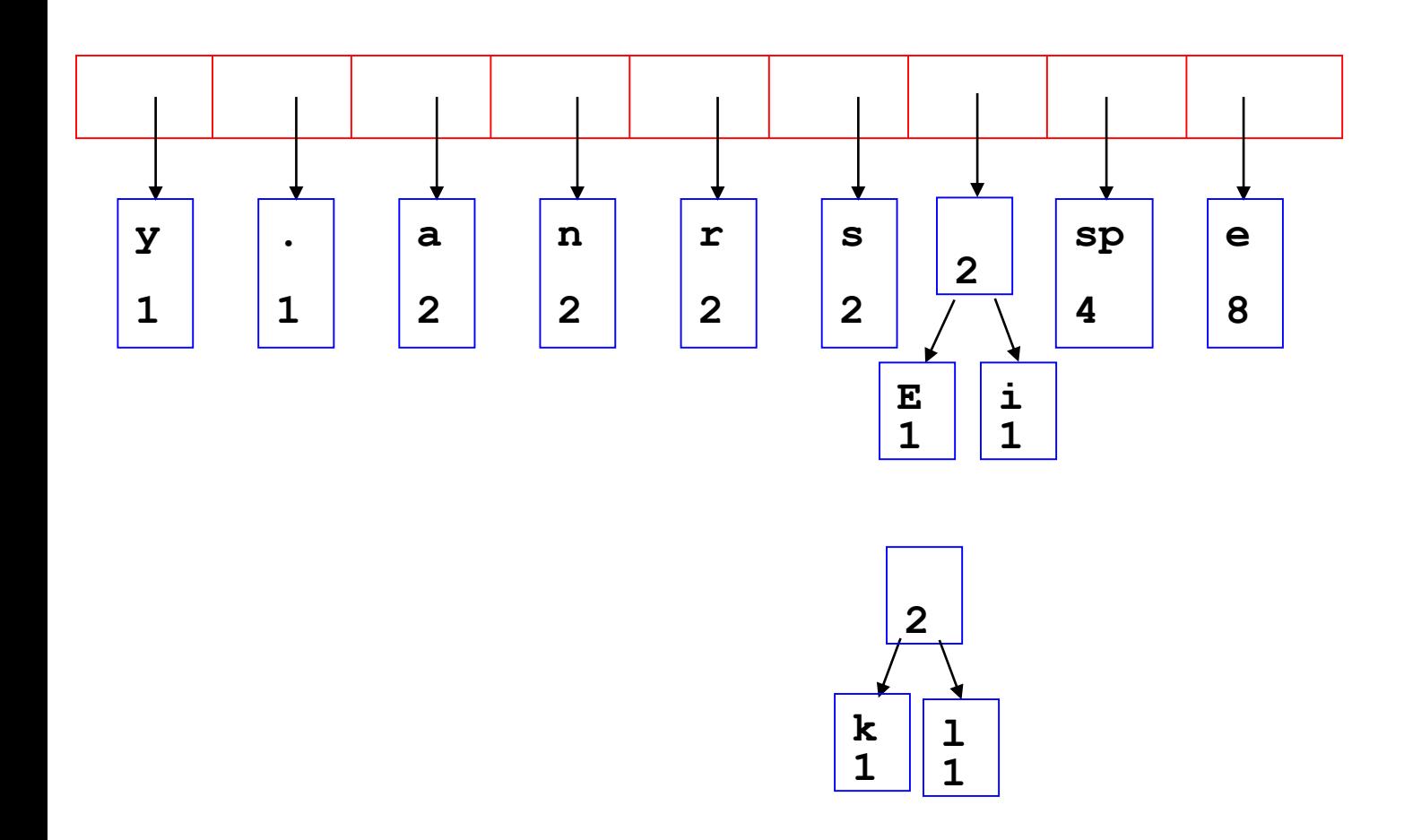
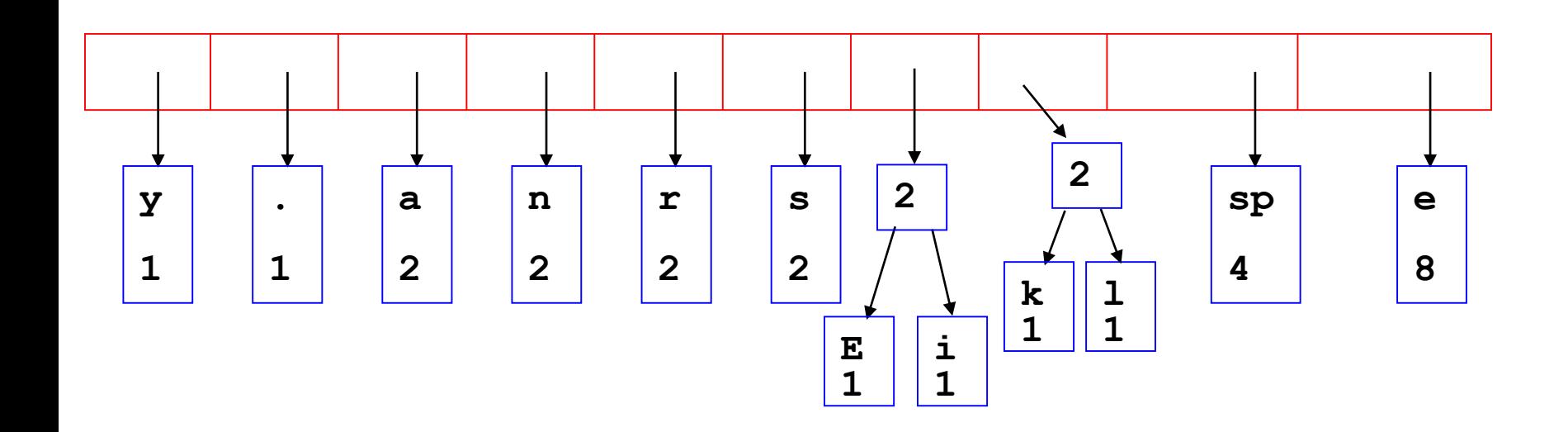

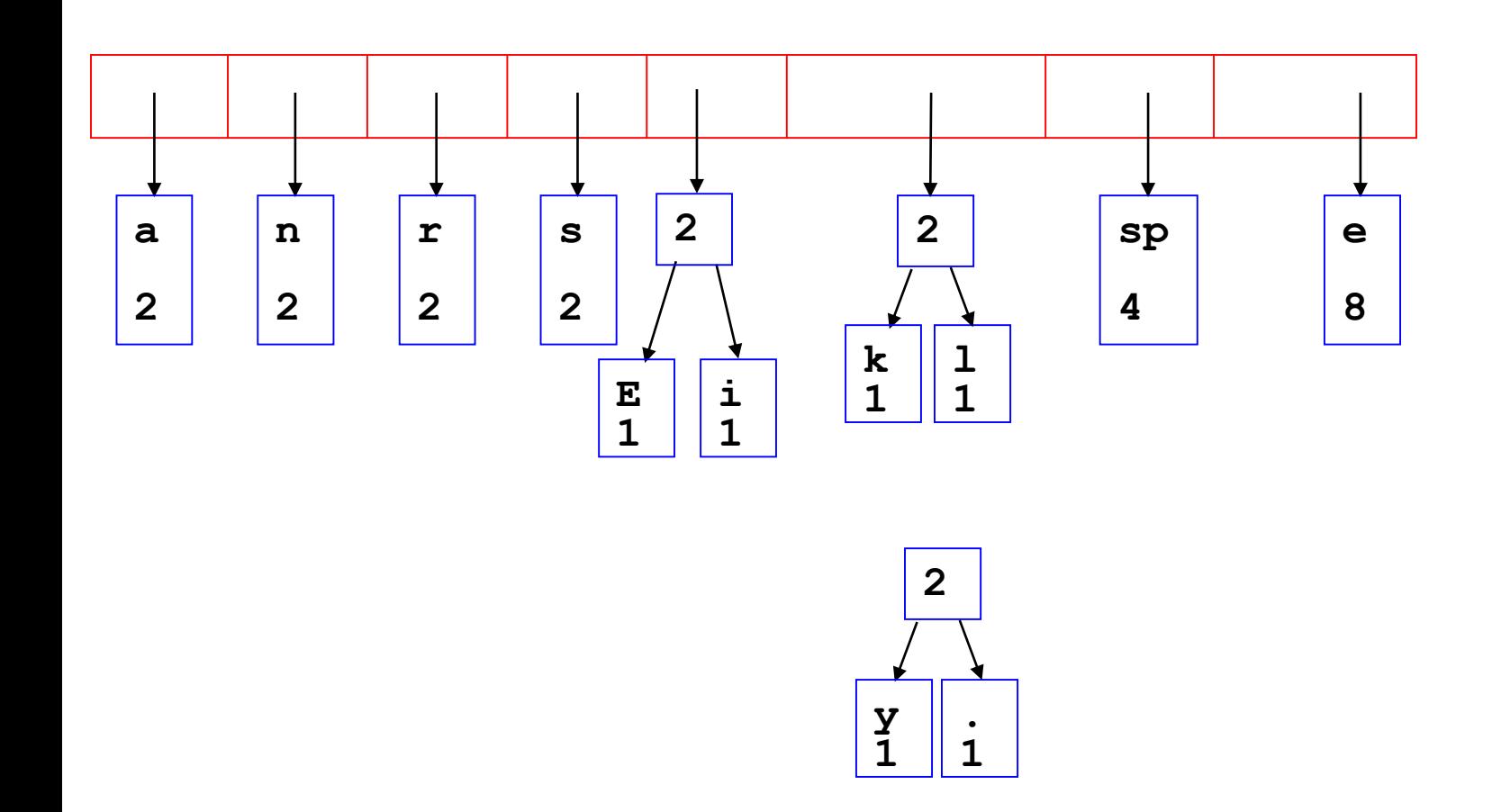

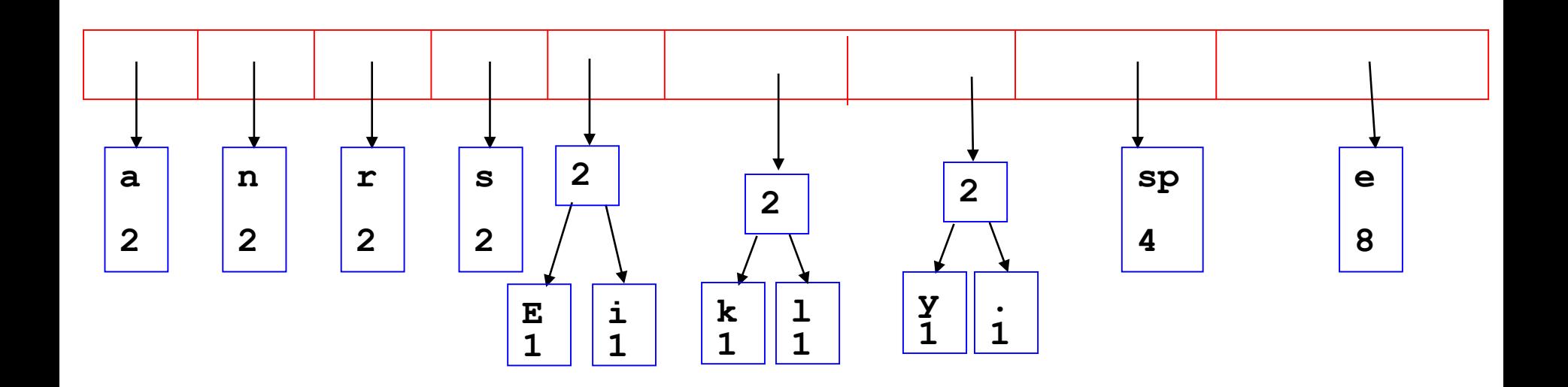

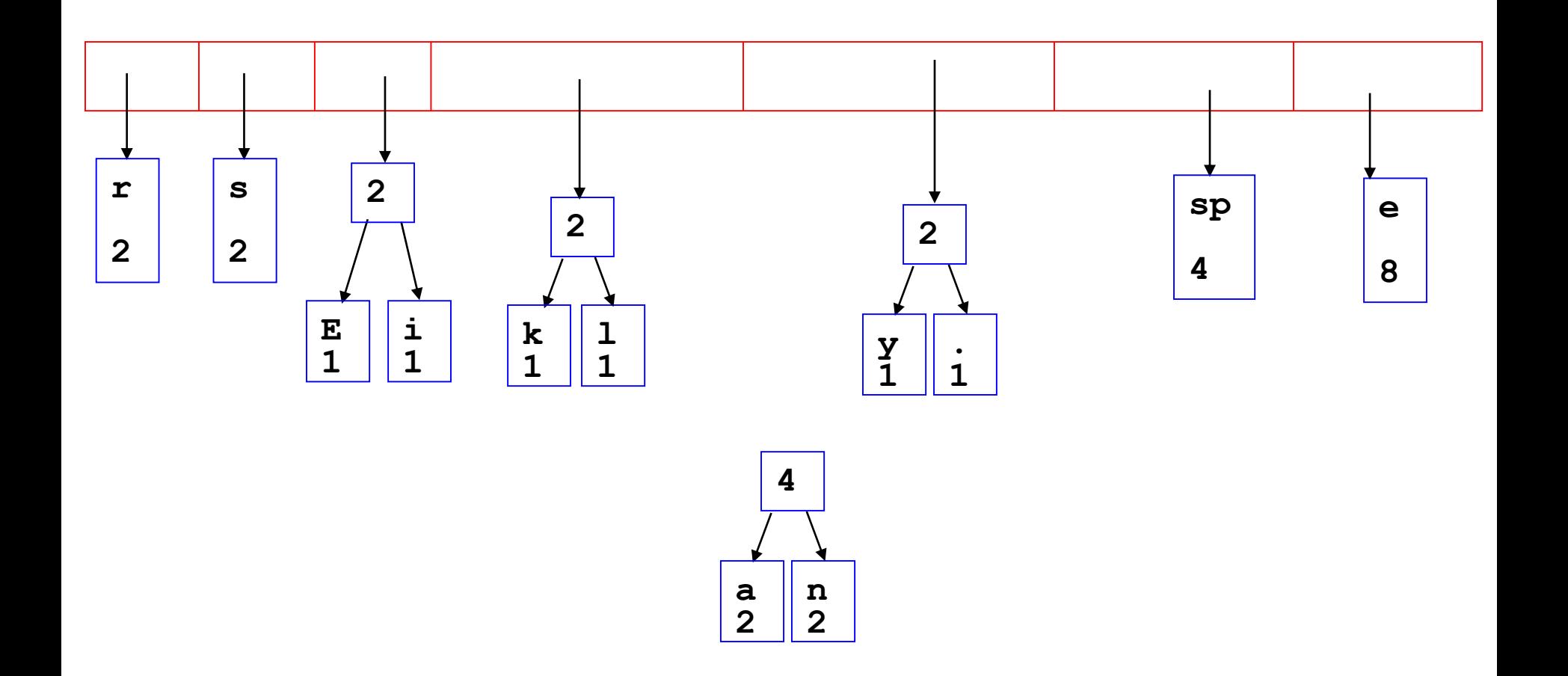

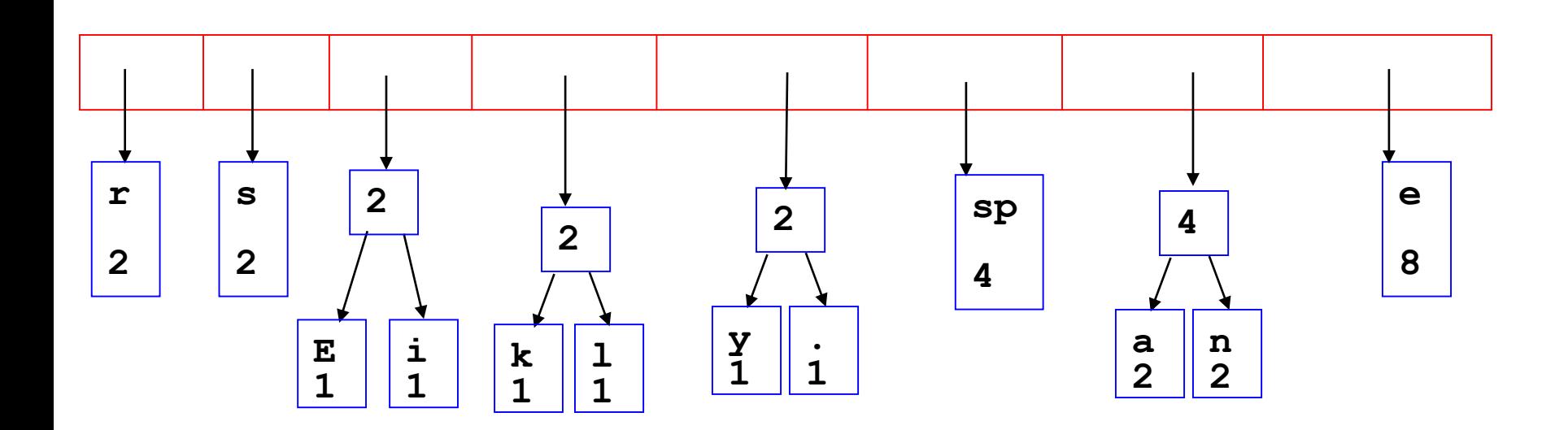

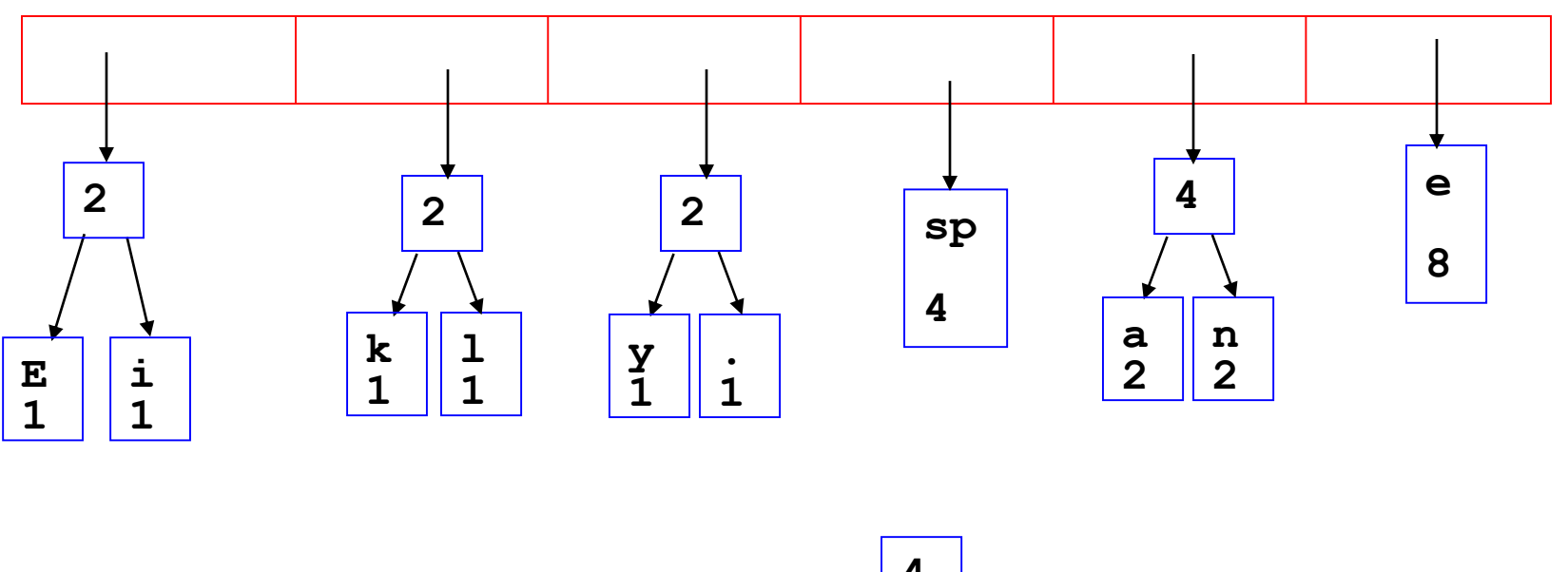

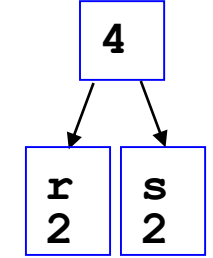

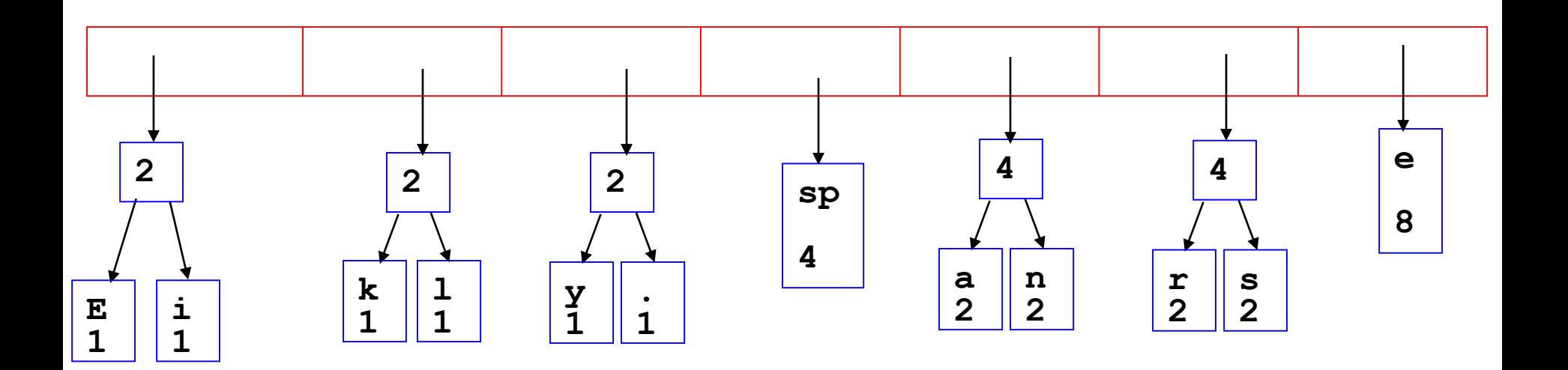

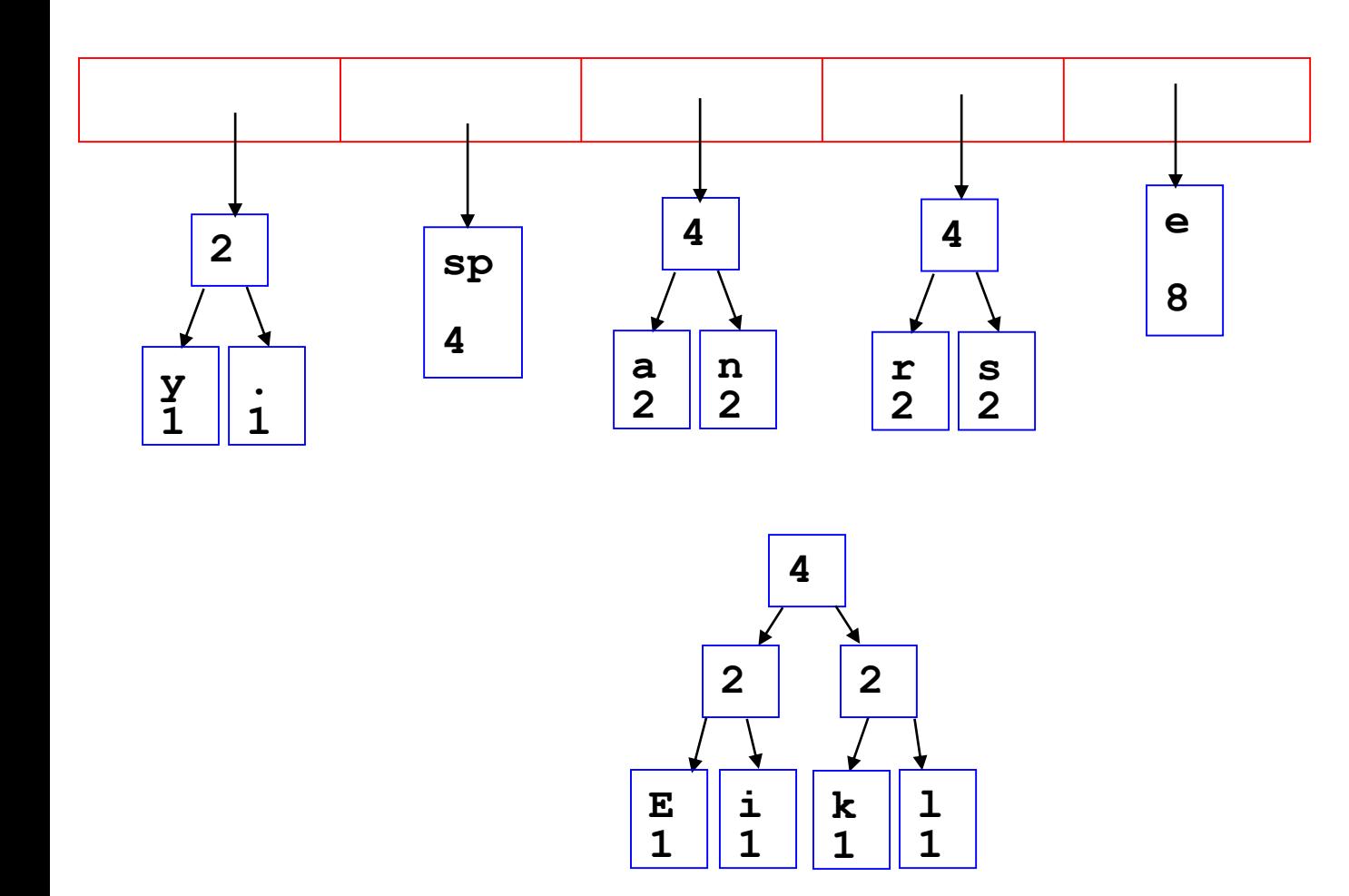

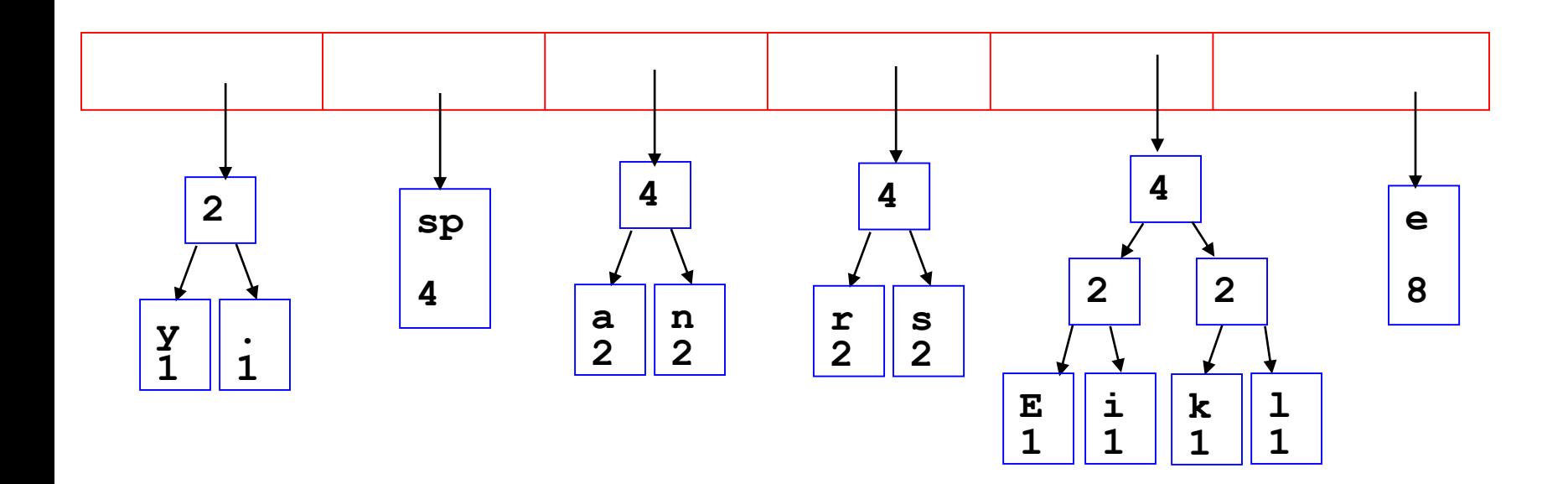

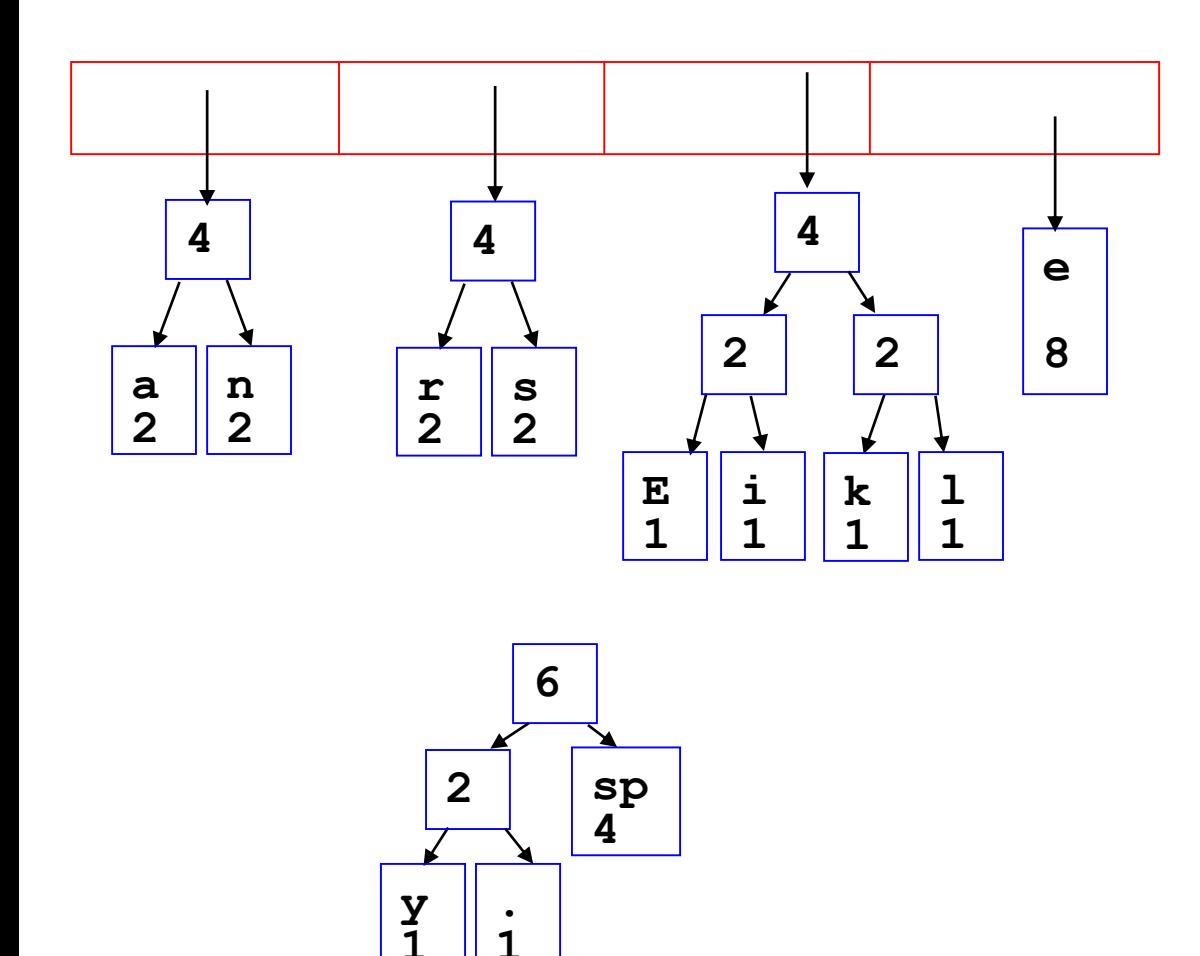

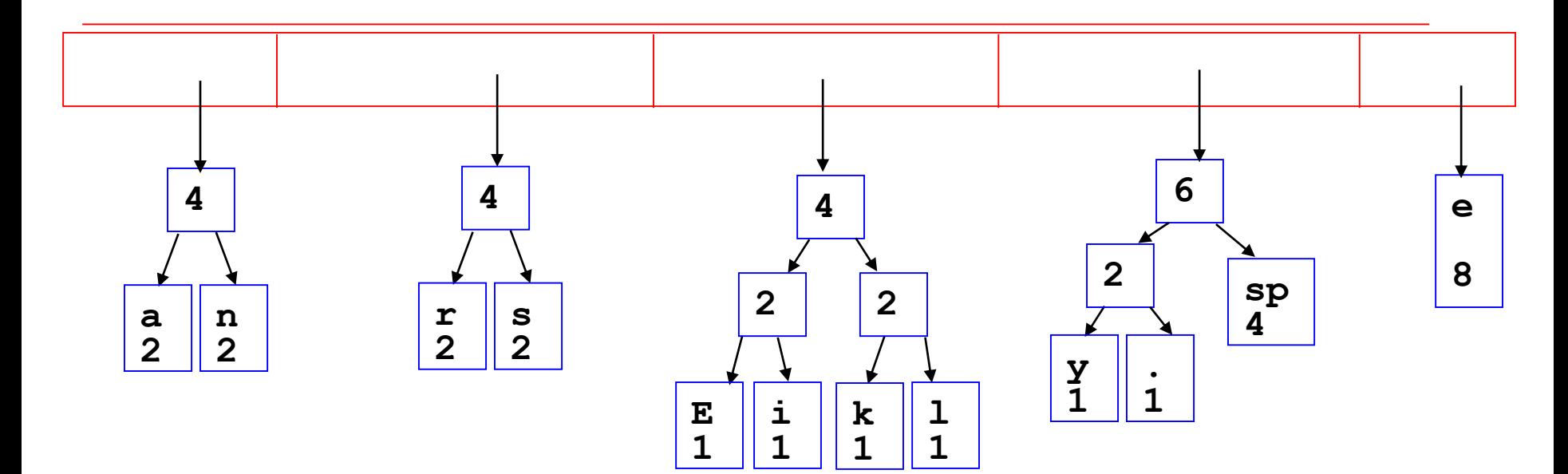

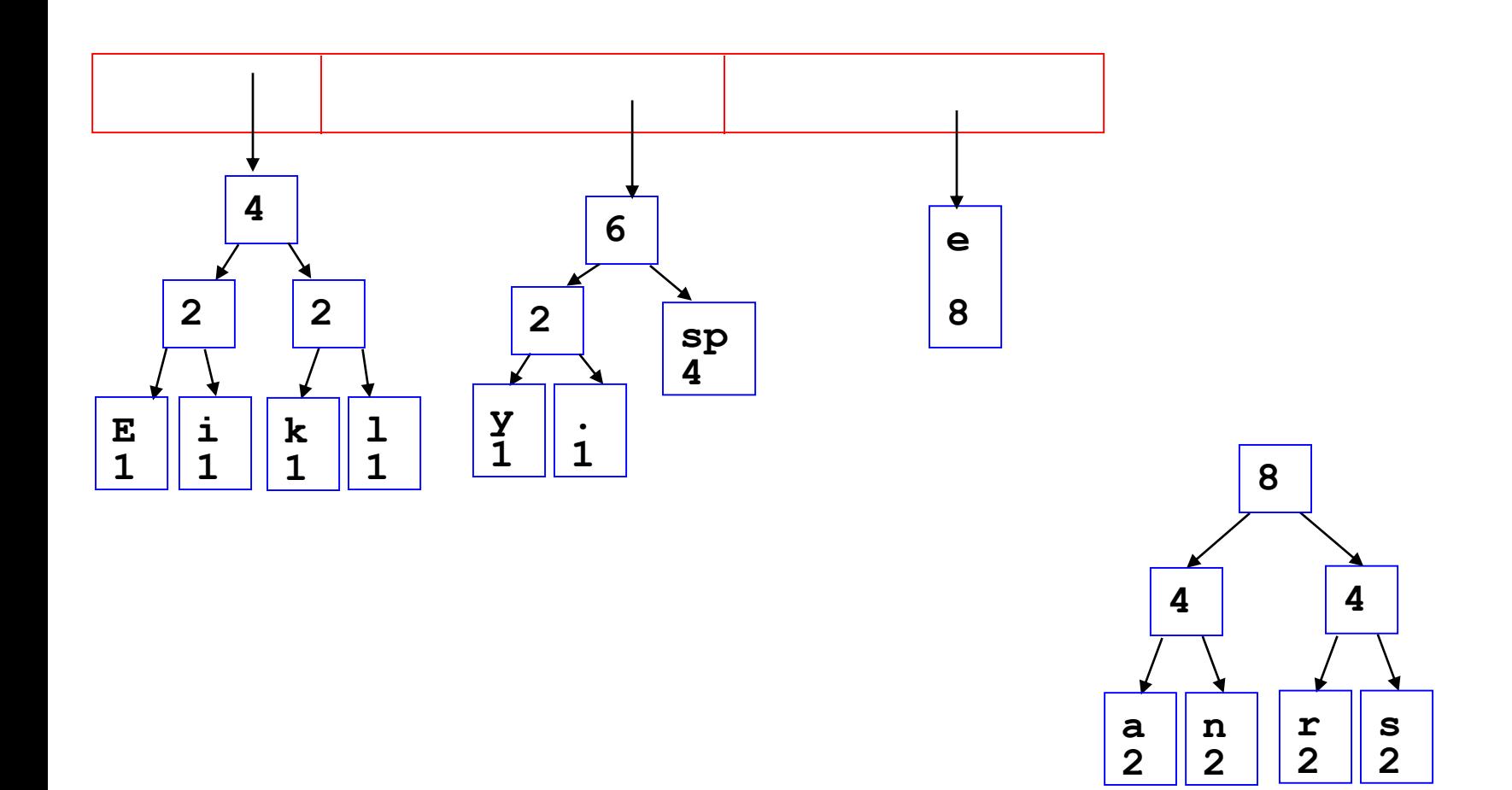

![](_page_48_Figure_1.jpeg)

![](_page_49_Figure_1.jpeg)

![](_page_50_Figure_1.jpeg)

**Clicker 2 - What is happening to the values with a low frequency compared to values with a high freq.?**

**A. Smaller Depth B. Larger Depth C. Something else**

![](_page_51_Figure_1.jpeg)

![](_page_51_Figure_2.jpeg)

![](_page_52_Figure_1.jpeg)

![](_page_53_Figure_1.jpeg)

![](_page_54_Figure_1.jpeg)

•**After enqueueing this node there is only one node left in priority queue.**

Dequeue the single node left in the queue.

This tree contains the new code words for each character.

Frequency of root node should equal number of characters in text.

Eerie eyes seen near lake.

![](_page_55_Figure_5.jpeg)

4 spaces, 26 characters total

#### Encoding the File Traverse Tree for Codes

- Perform a traversal of the tree to obtain new code words (sequence of 0's and 1's)
- left, append a 0 to code word
- right append a 1 to code word
- code word is only complete when a leaf node is reached

![](_page_56_Figure_5.jpeg)

#### Encoding the File Traverse Tree for Codes

![](_page_57_Figure_1.jpeg)

Prefix free codes. The code for a value in never the prefix of another code.

# **Encoding the File**

![](_page_58_Picture_9.jpeg)

#### Encoding the File **Results**

- Have we made things any better?
- 84 bits to encode the file
- ASCII would take  $8 * 26 =$ 208 bits

**000010111000011001110 010010111101111111010 110101111011011001110 011001111000010100101**

**If modified code used 4 bits per character are needed. Total bits 4 \* 26 = 104. Savings not as great.**

# Decoding the File

- How does receiver know what the codes are?
- Tree constructed for each file.
	- Considers frequency for each file
	- Big hit on compression, especially for smaller files
- Tree predetermined
	- based on statistical analysis of text files or other file types

# Clicker 3 - Decoding the File

- Once receiver has tree it scans incoming bit stream
- $0 \Rightarrow$  go left
- 1  $\Rightarrow$  go right 1010001001111000111111 11011100001010
- A. elk nay sir
- B. eek a snake
- C. eek kin sly
- D. eek snarl nil
- E. eel a snarl

![](_page_61_Figure_9.jpeg)

#### Alex Fall 2022

![](_page_62_Figure_1.jpeg)

# Assignment Hints

- reading chunks not chars
- header format
- the pseudo eof value
- the GUI

- "Eerie eyes seen near lake." will result in different codes than those shown in slides due to:
	- adding elements in order to PriorityQueue
	- required pseudo eof value (PEOF)

![](_page_65_Picture_7.jpeg)

![](_page_66_Figure_1.jpeg)

![](_page_67_Figure_1.jpeg)

![](_page_67_Figure_2.jpeg)

![](_page_68_Figure_1.jpeg)

![](_page_69_Figure_1.jpeg)

![](_page_70_Figure_1.jpeg)

![](_page_71_Figure_1.jpeg)
## **Assignment Example**

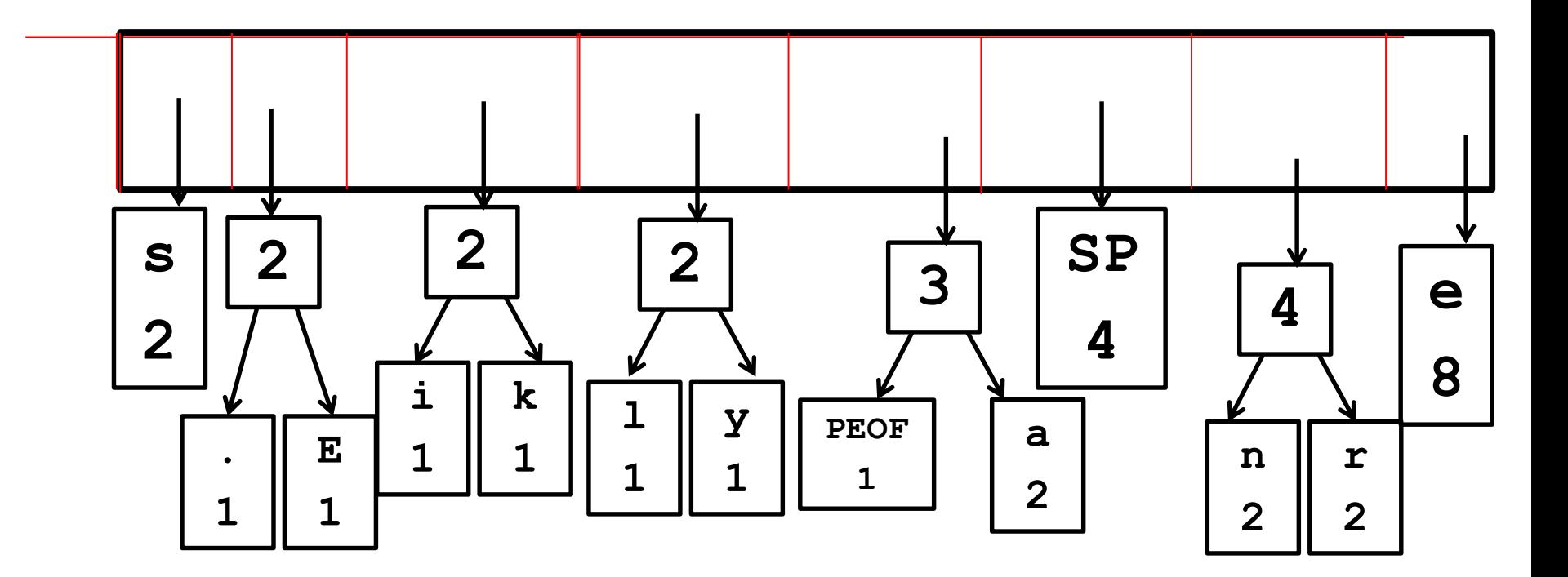

## **Assignment Example**

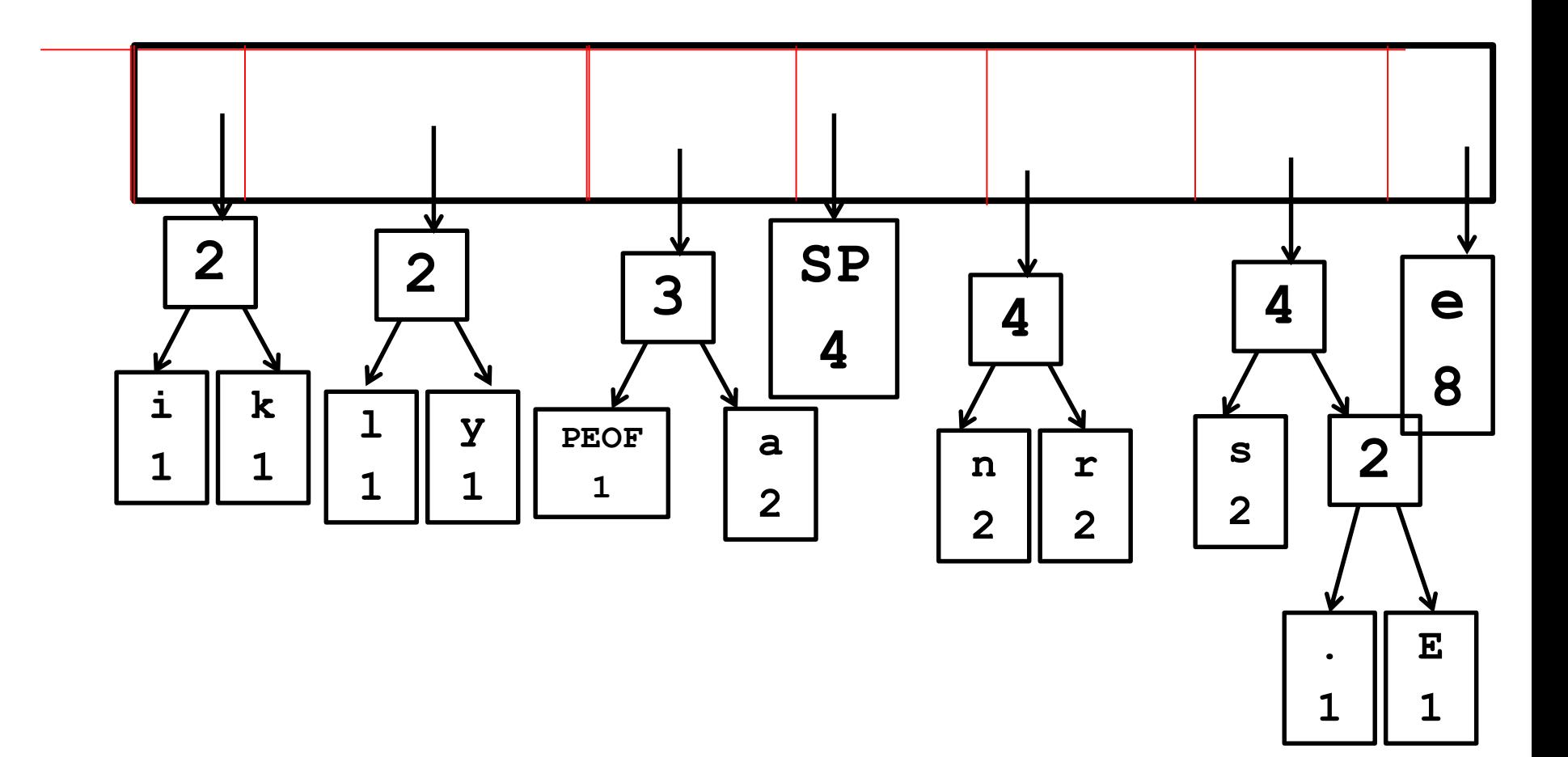

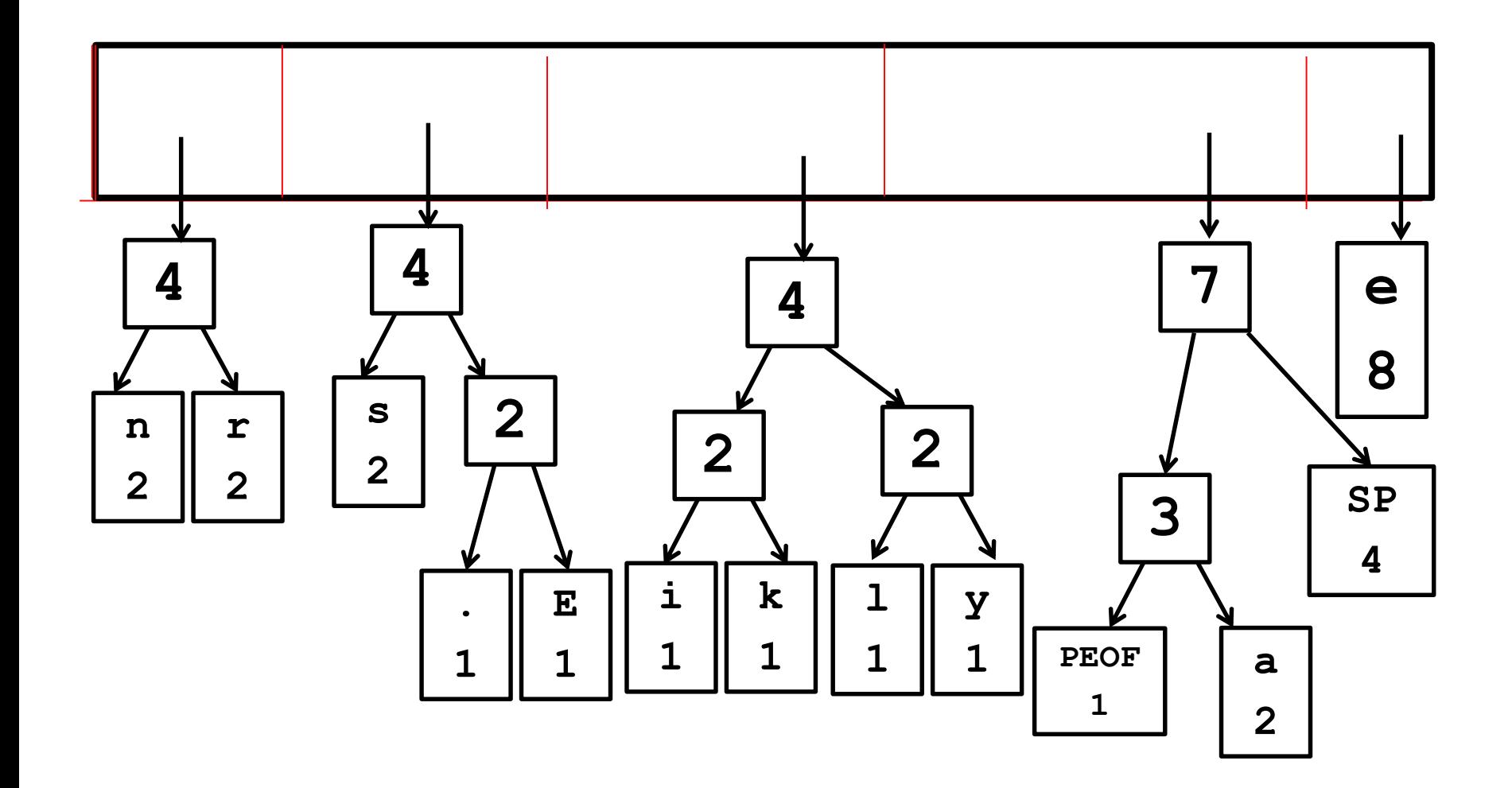

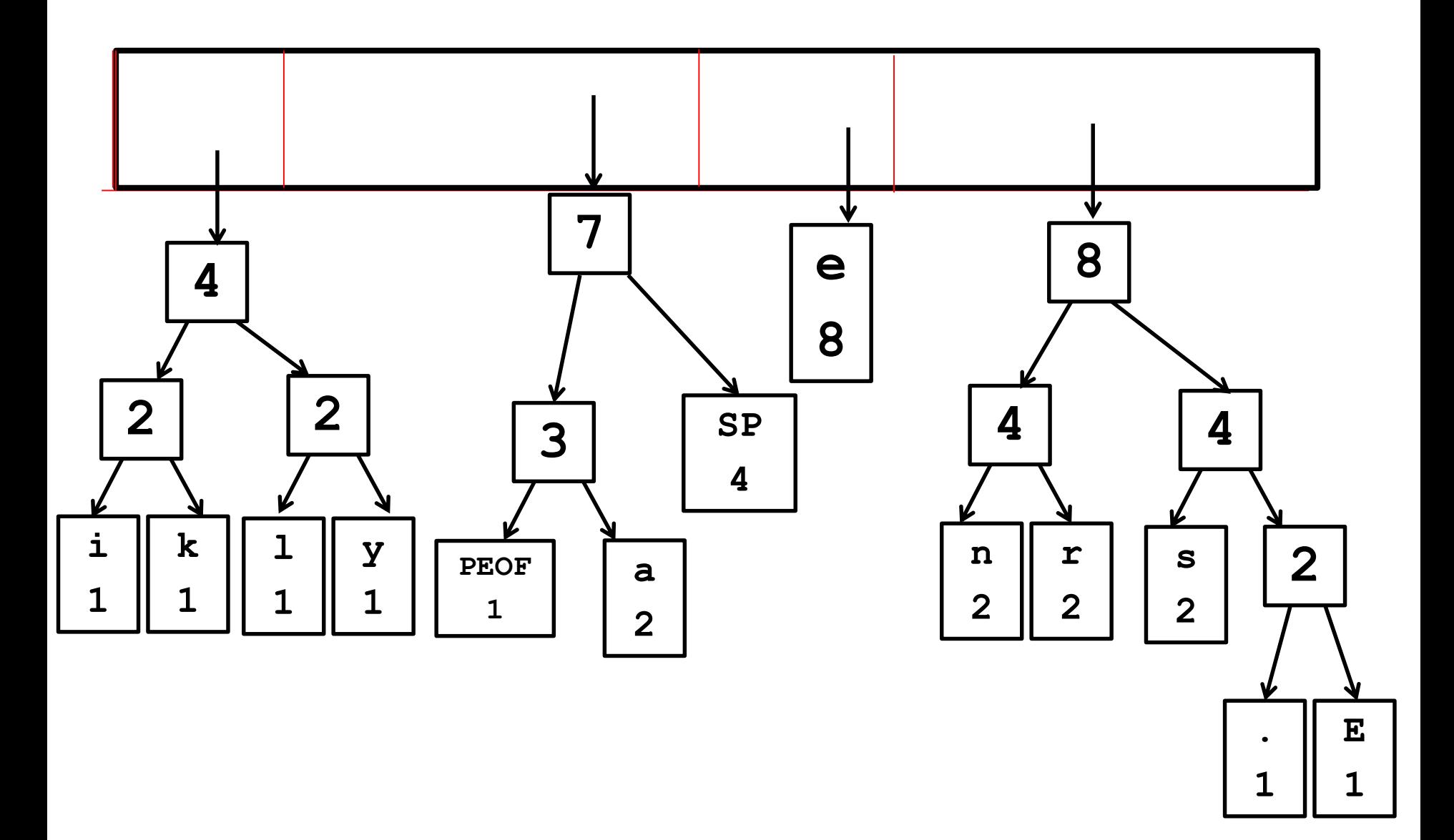

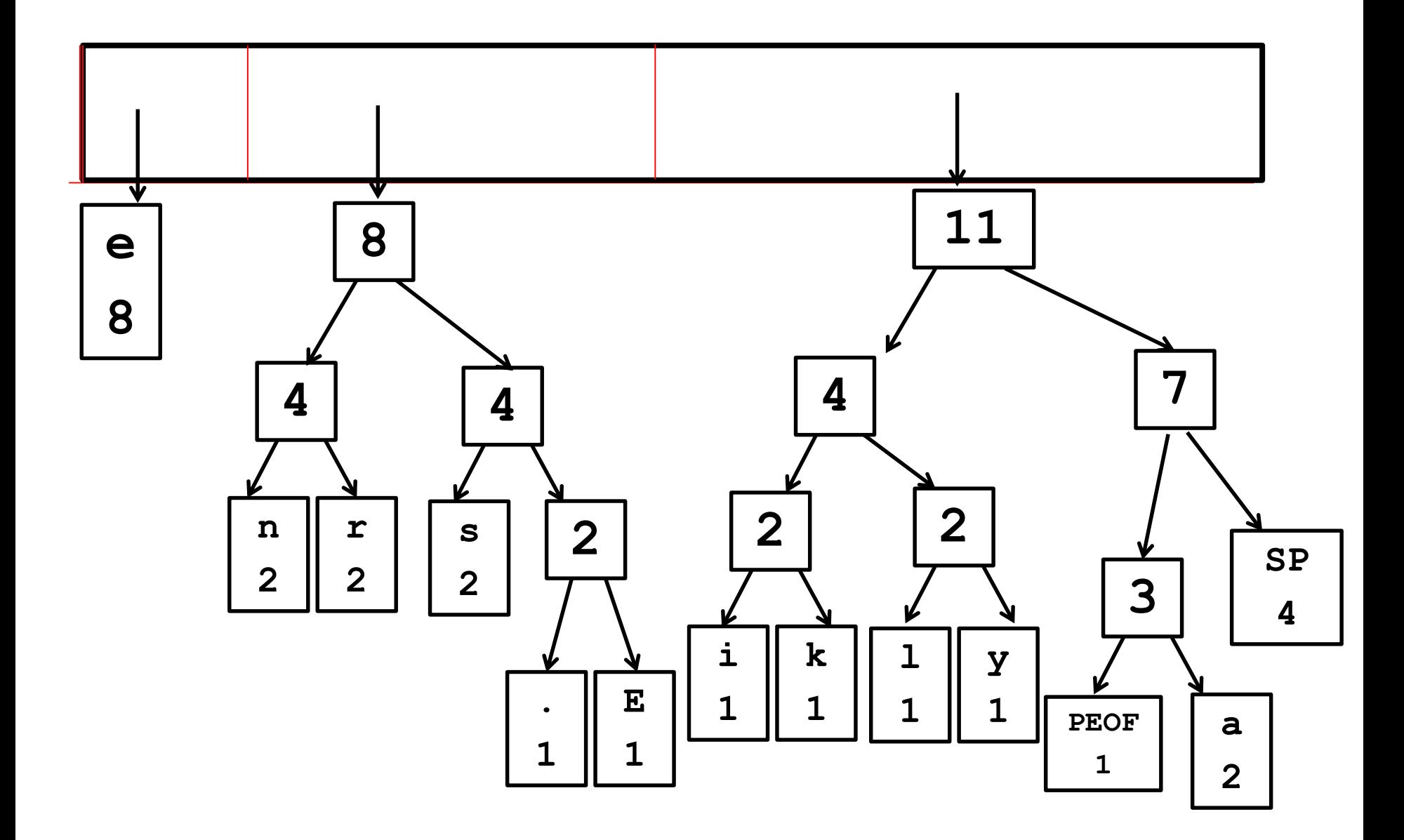

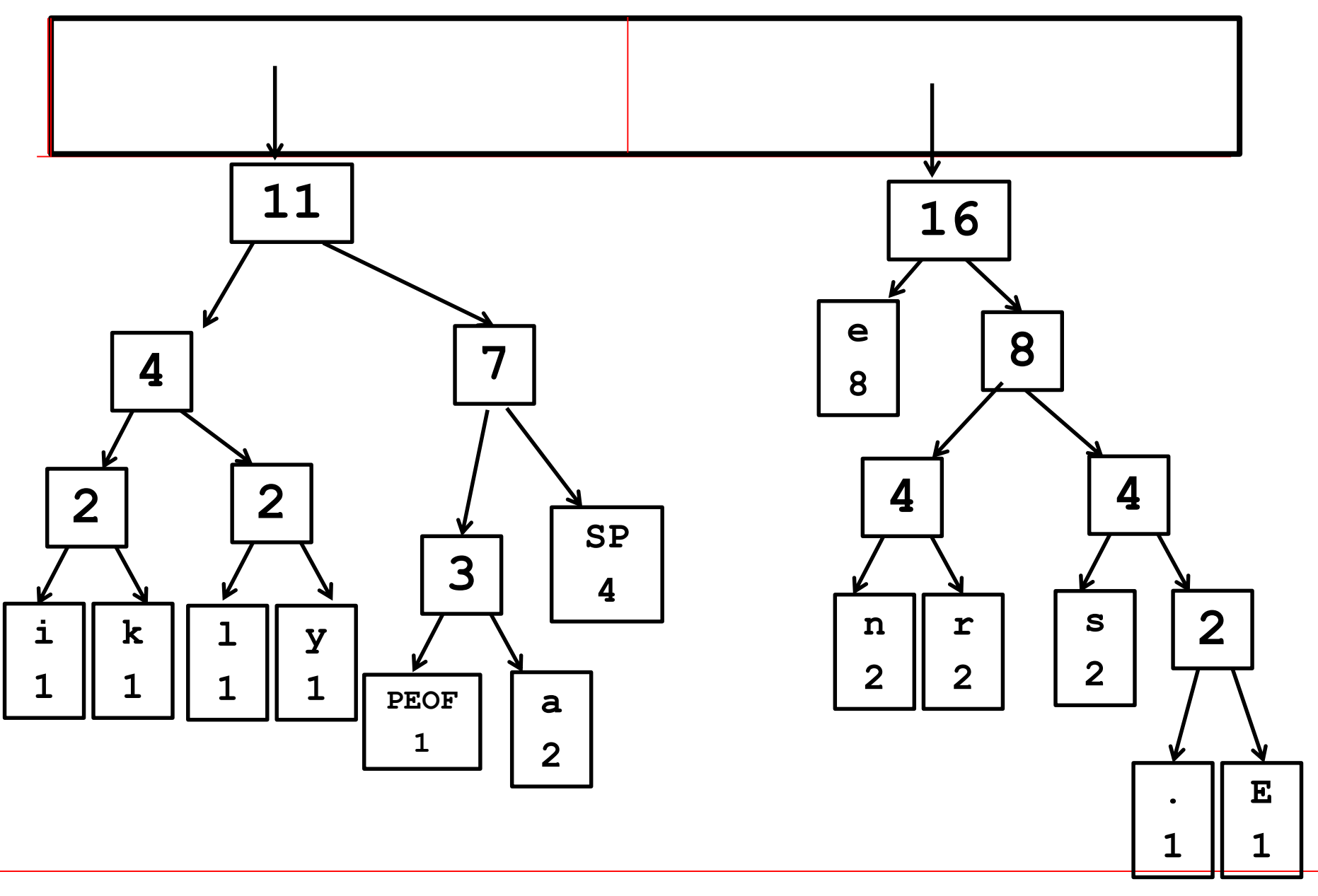

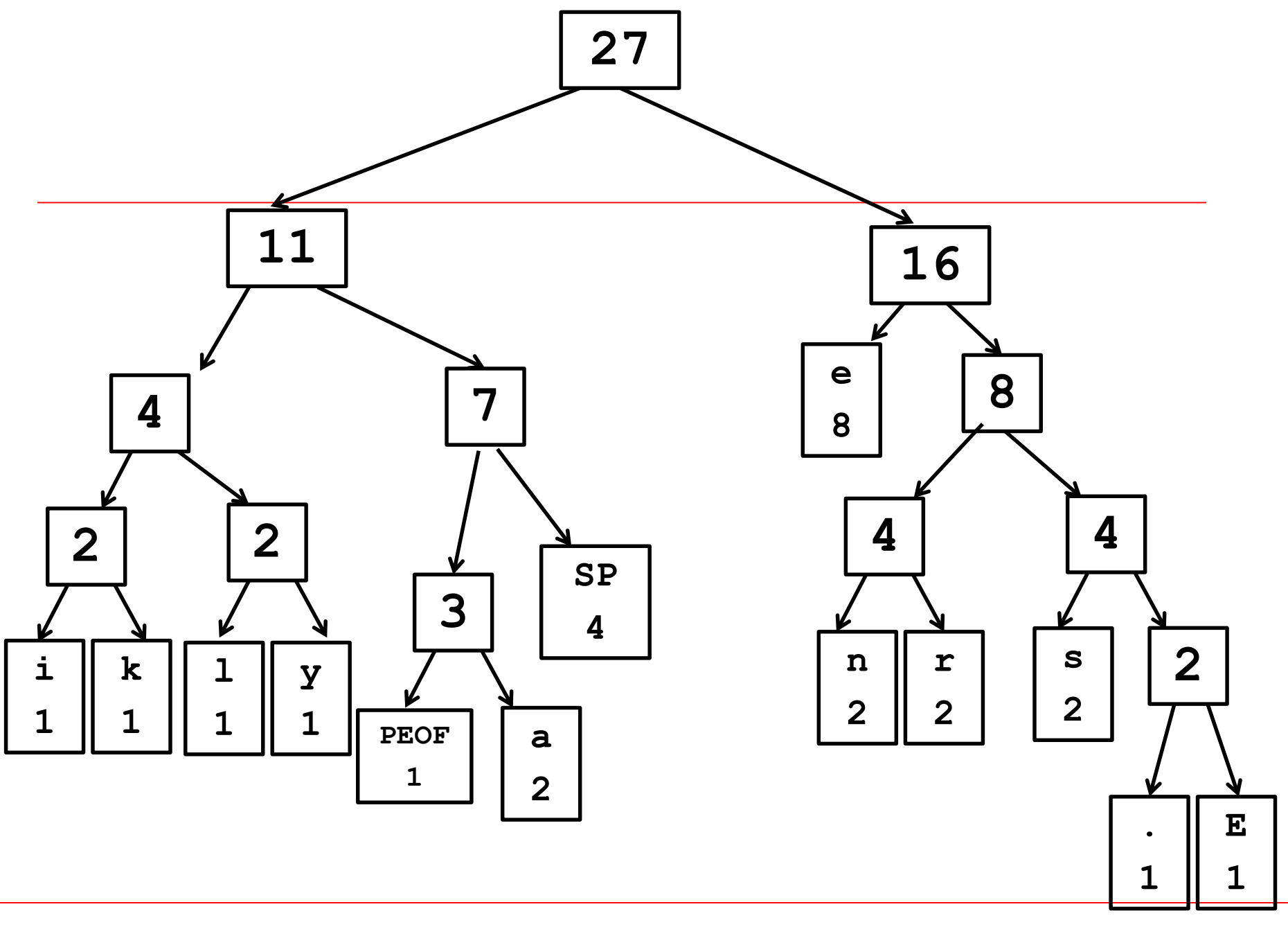

#### Codes

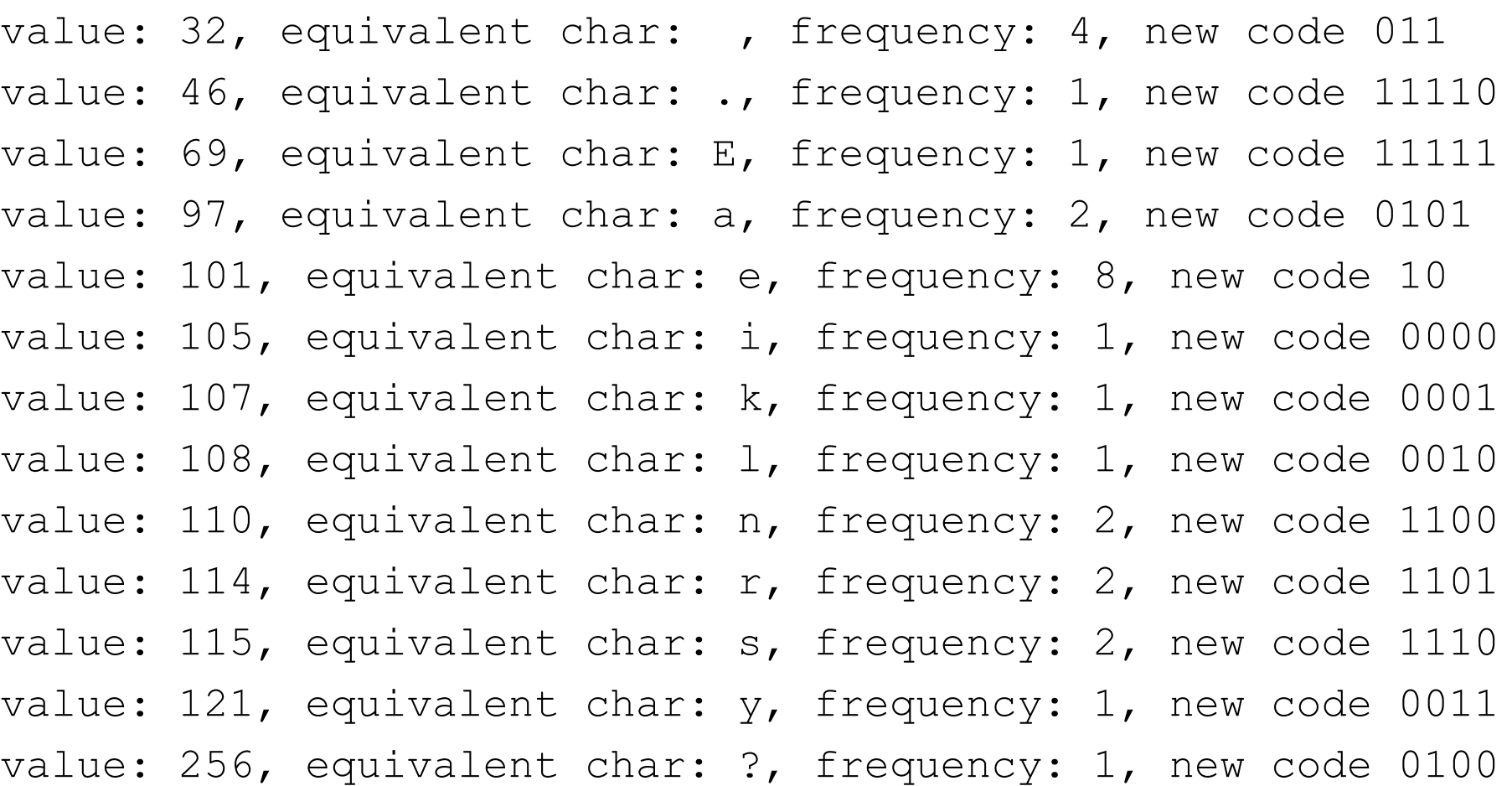

## Altering files

• Tower bit map (Eclipse/Huffman/Data). Alter the first 300 characters of line 16765 to this

**~00~00~00~00~00~00~00~00~00~00~00~00~00 ~00~00~00~00~00~00~00~00~00~00~00~00~00 ~00~00~00~00~00~00~00~00~00~00~00~00~00 ~00~00~00~00~00~00~00~00~00~00~00~00~00 ~00~00~00~00~00~00~00~00~00~00~00~00~00 ~00~00~00~00~00~00~00~00~00~00~00~00~00 ~00~00~00~00~00~00~00~00~00~00~00~00~00 ~00~00~00~00~00~00~00~00~00 xxx** 

# Compression - Why Bother?

- Apostolos "Toli" Lerios
- Facebook Engineer
- Heads image storage group
- jpeg images already compressed

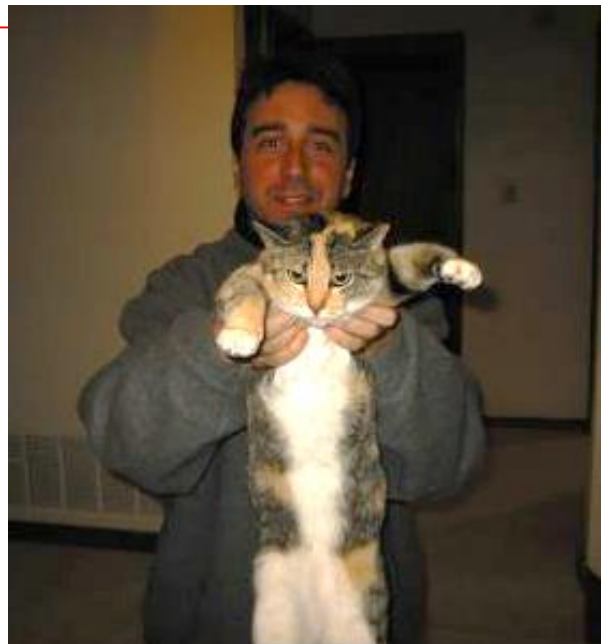

- look for ways to compress even more
- 1% less space = millions of dollars in savings

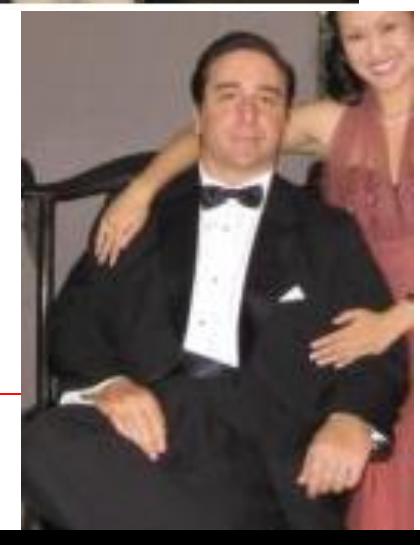